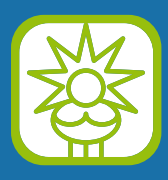

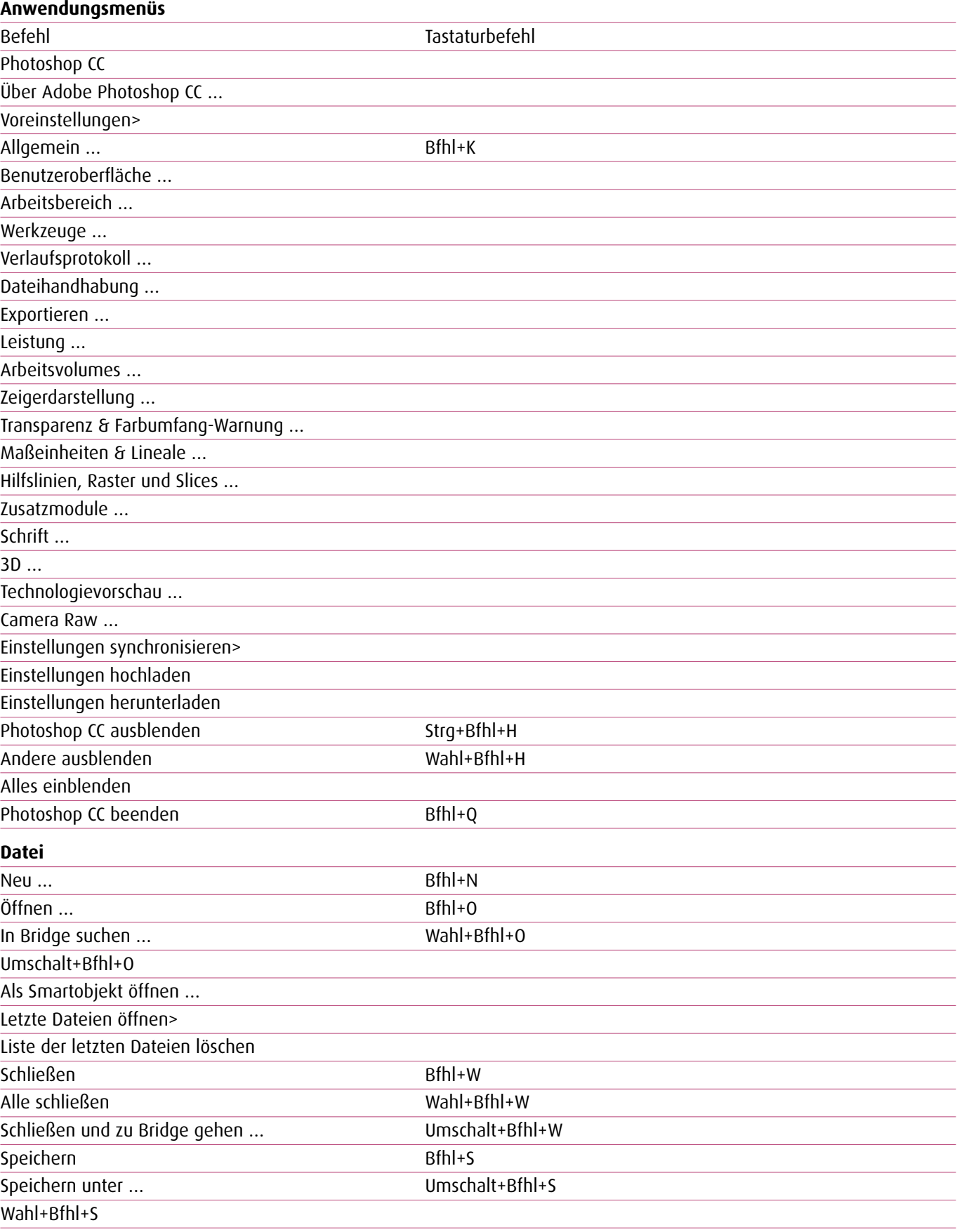

Einchecken …

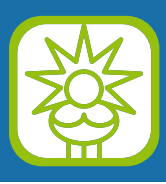

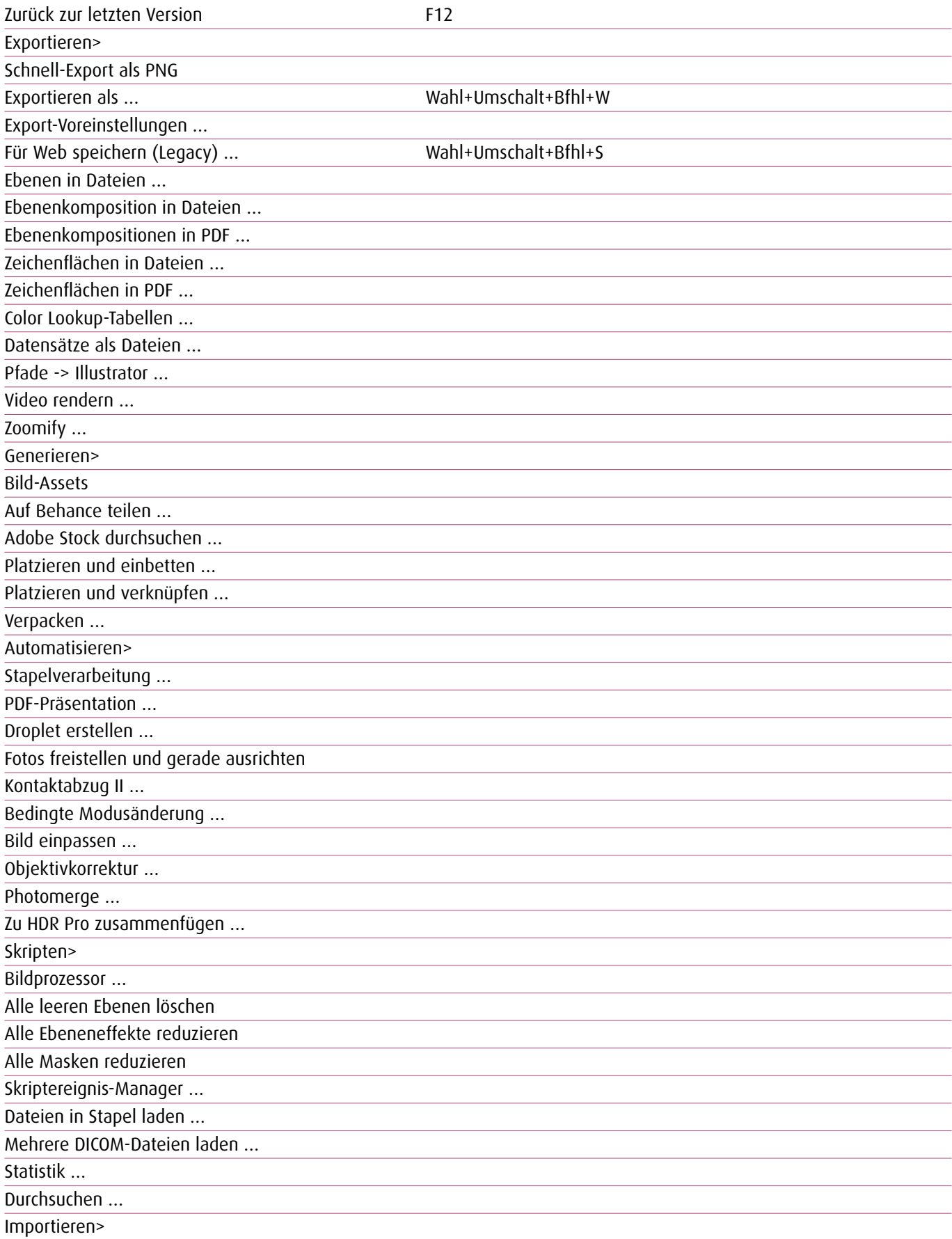

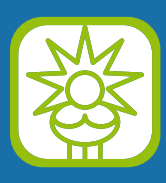

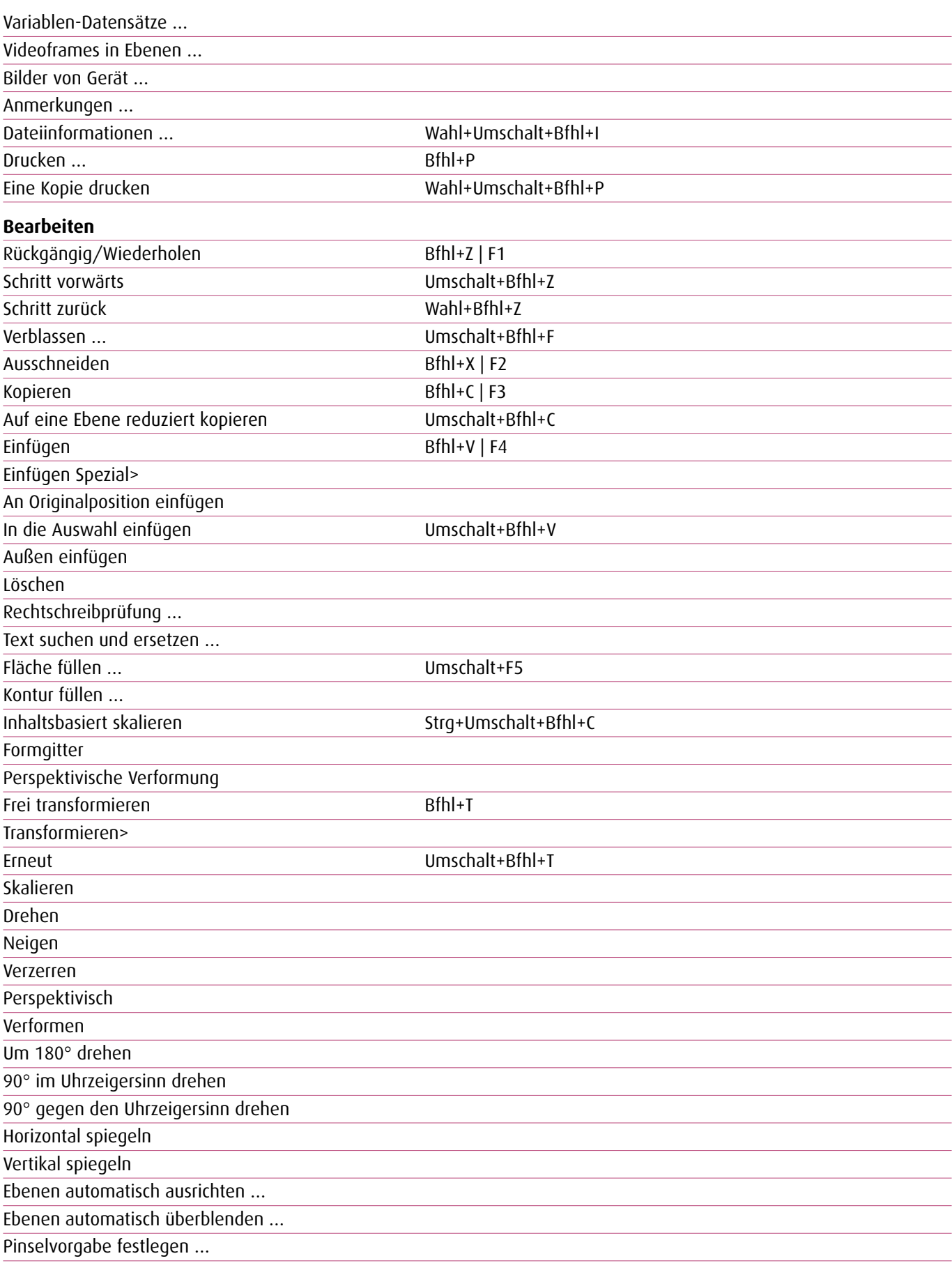

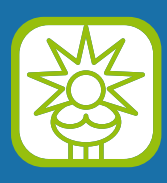

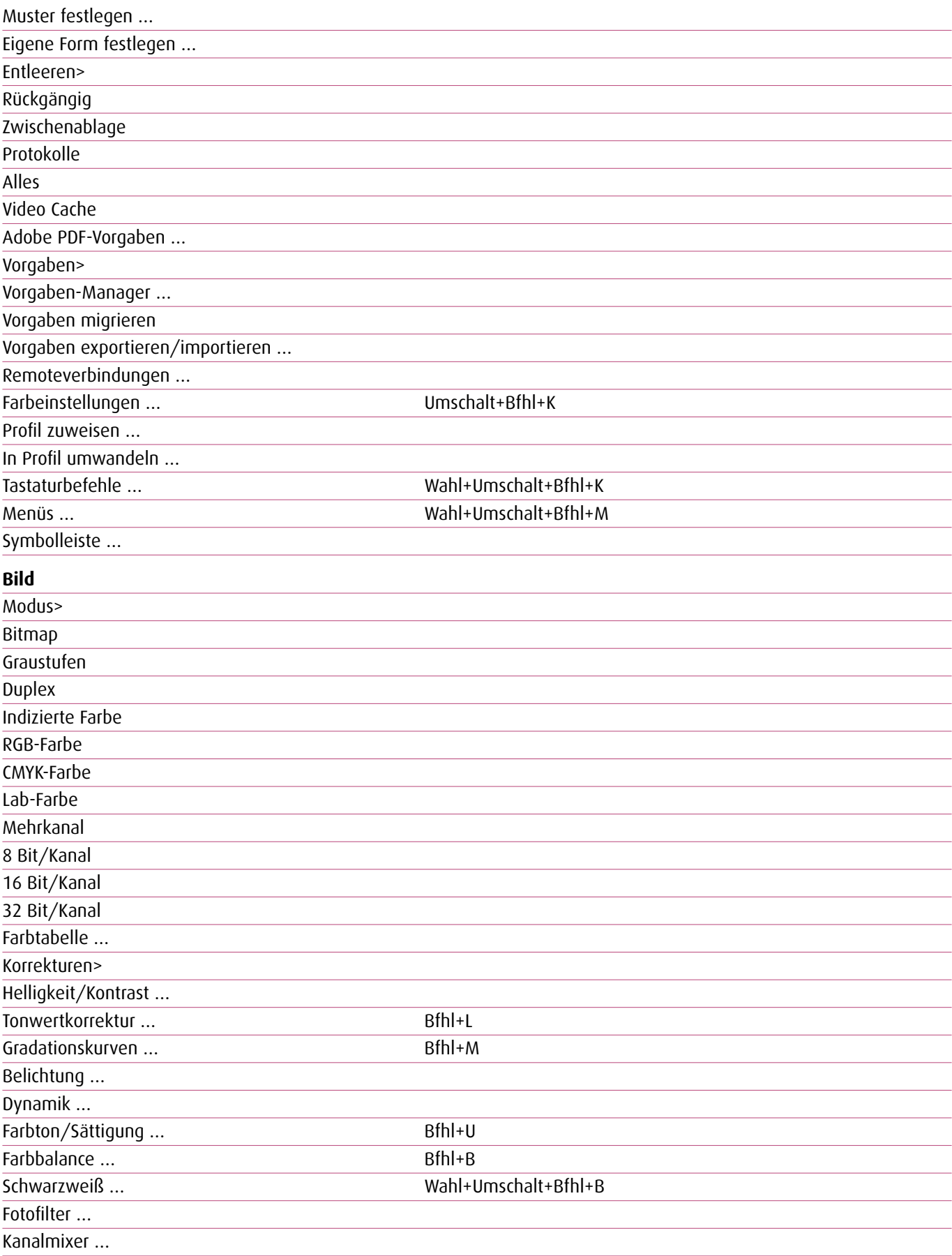

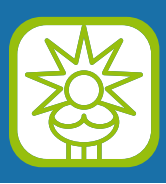

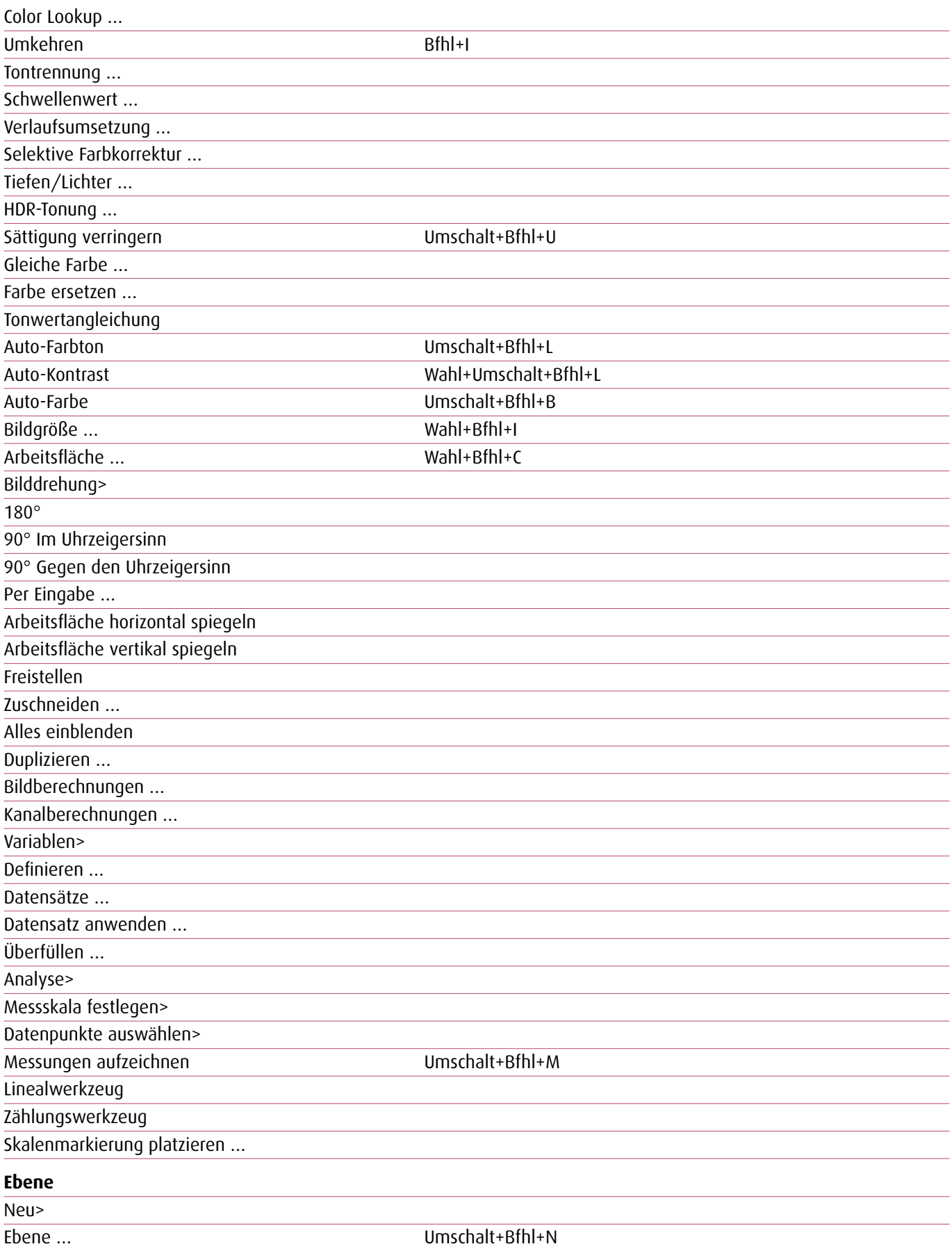

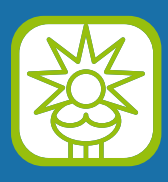

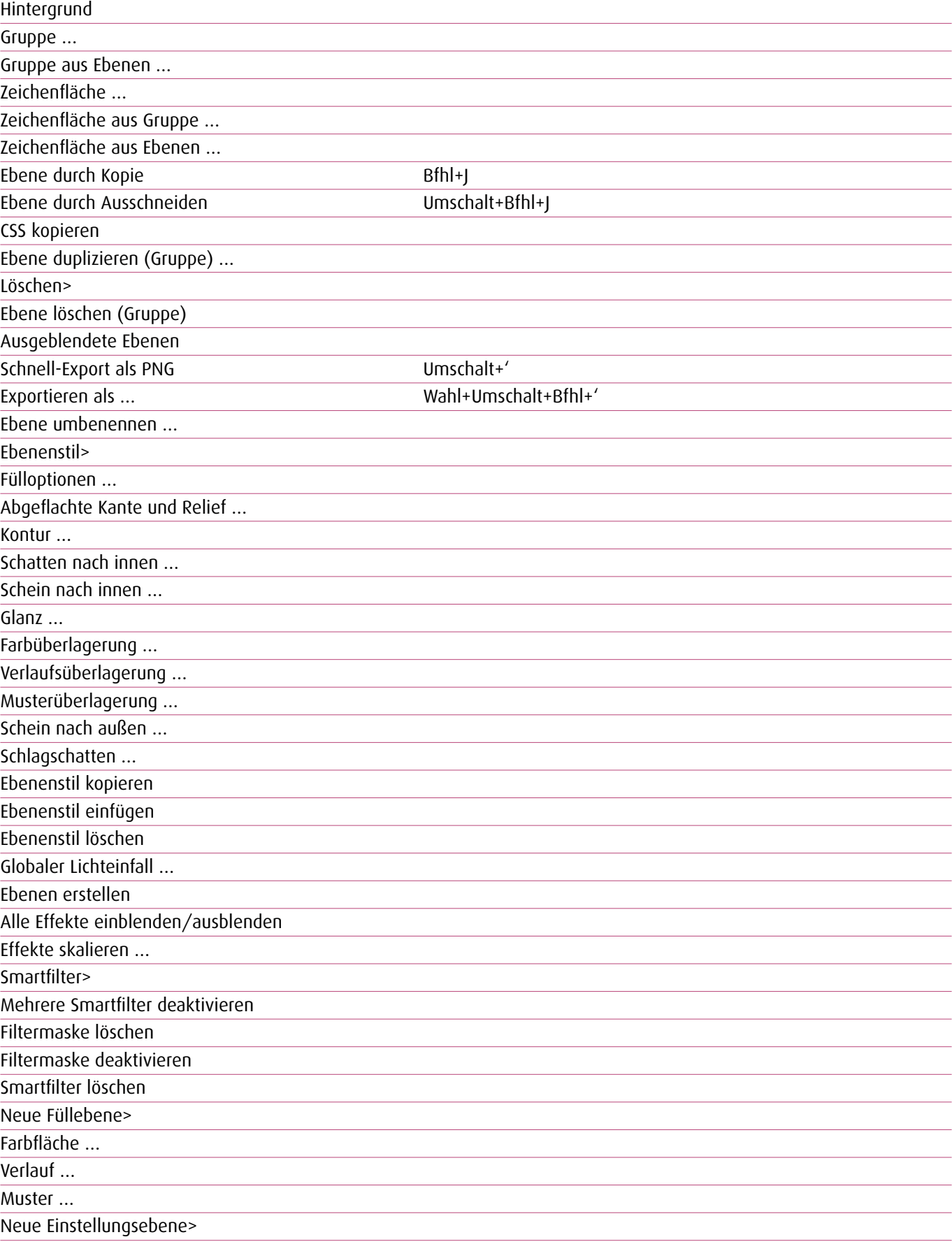

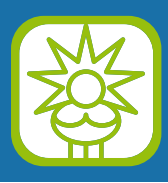

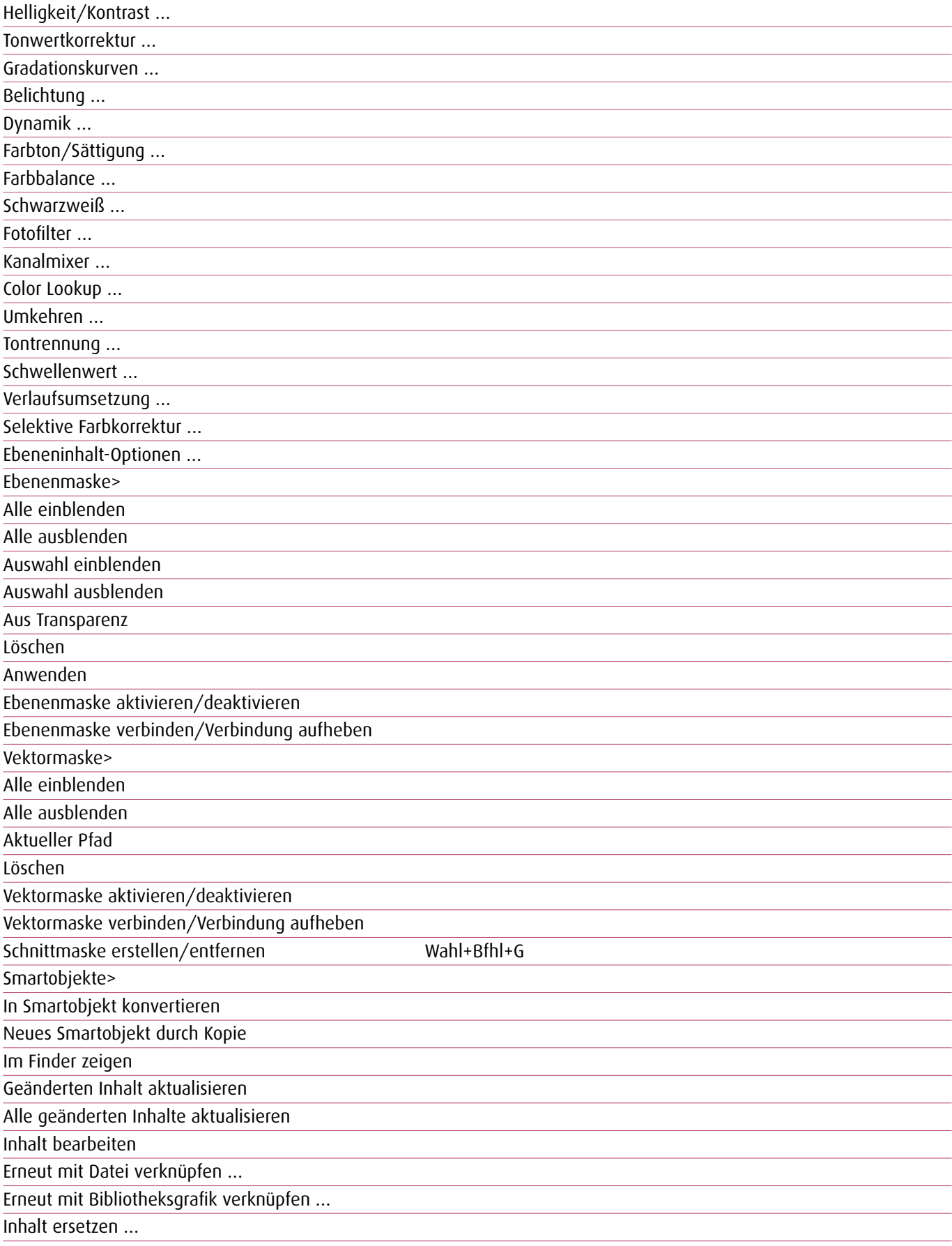

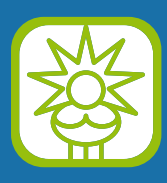

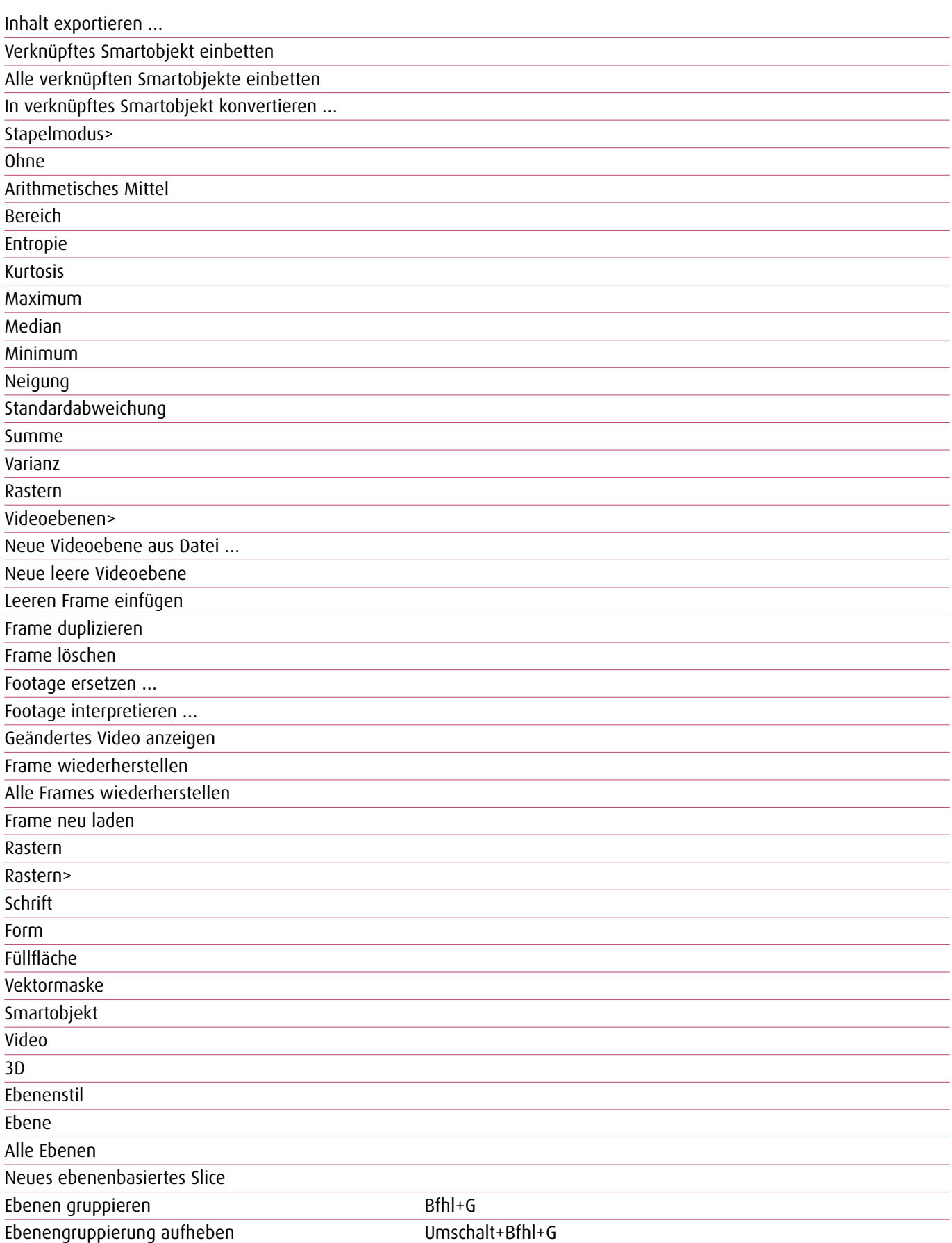

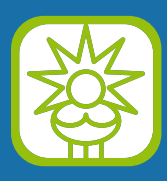

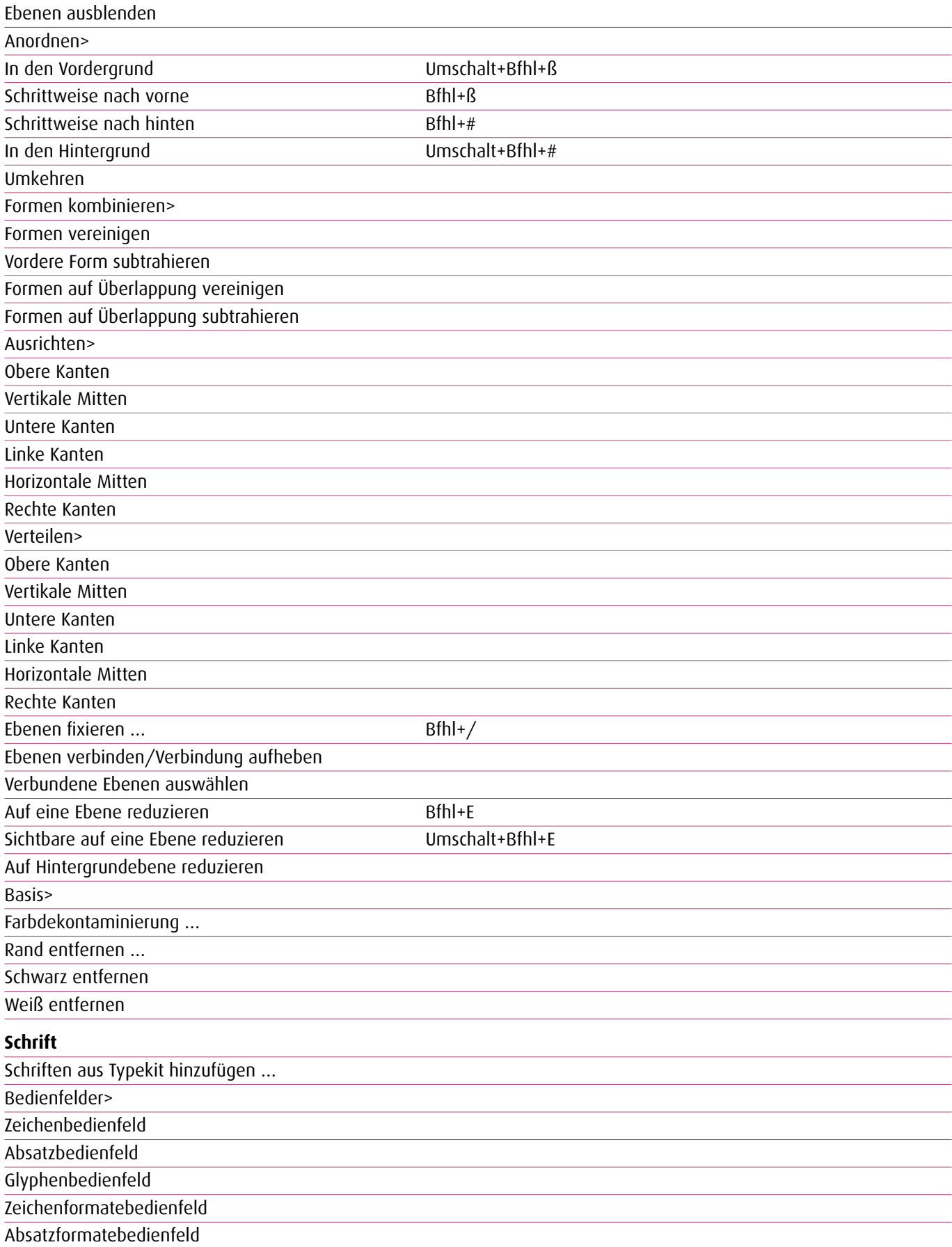

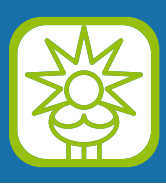

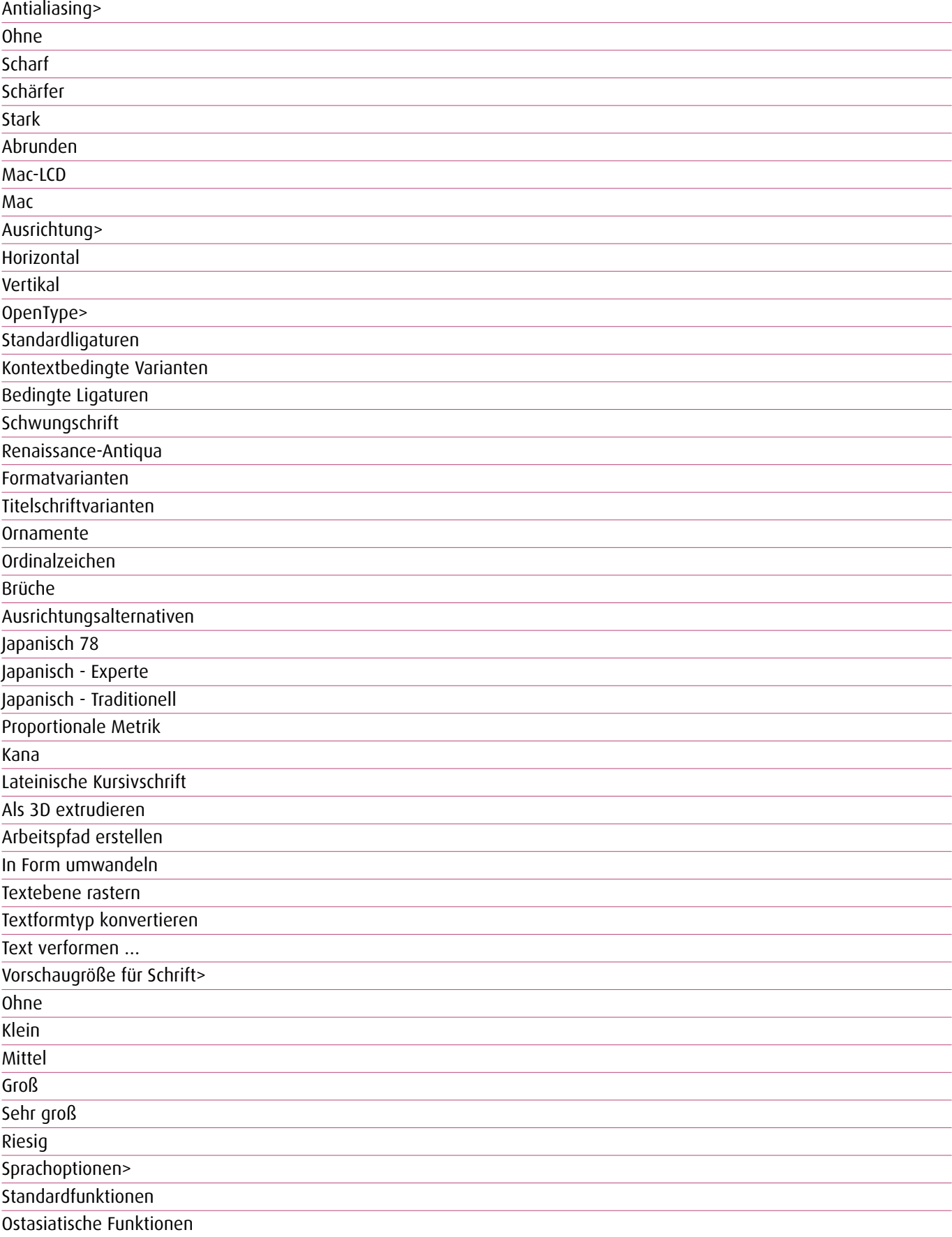

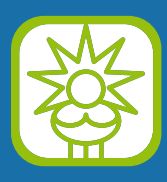

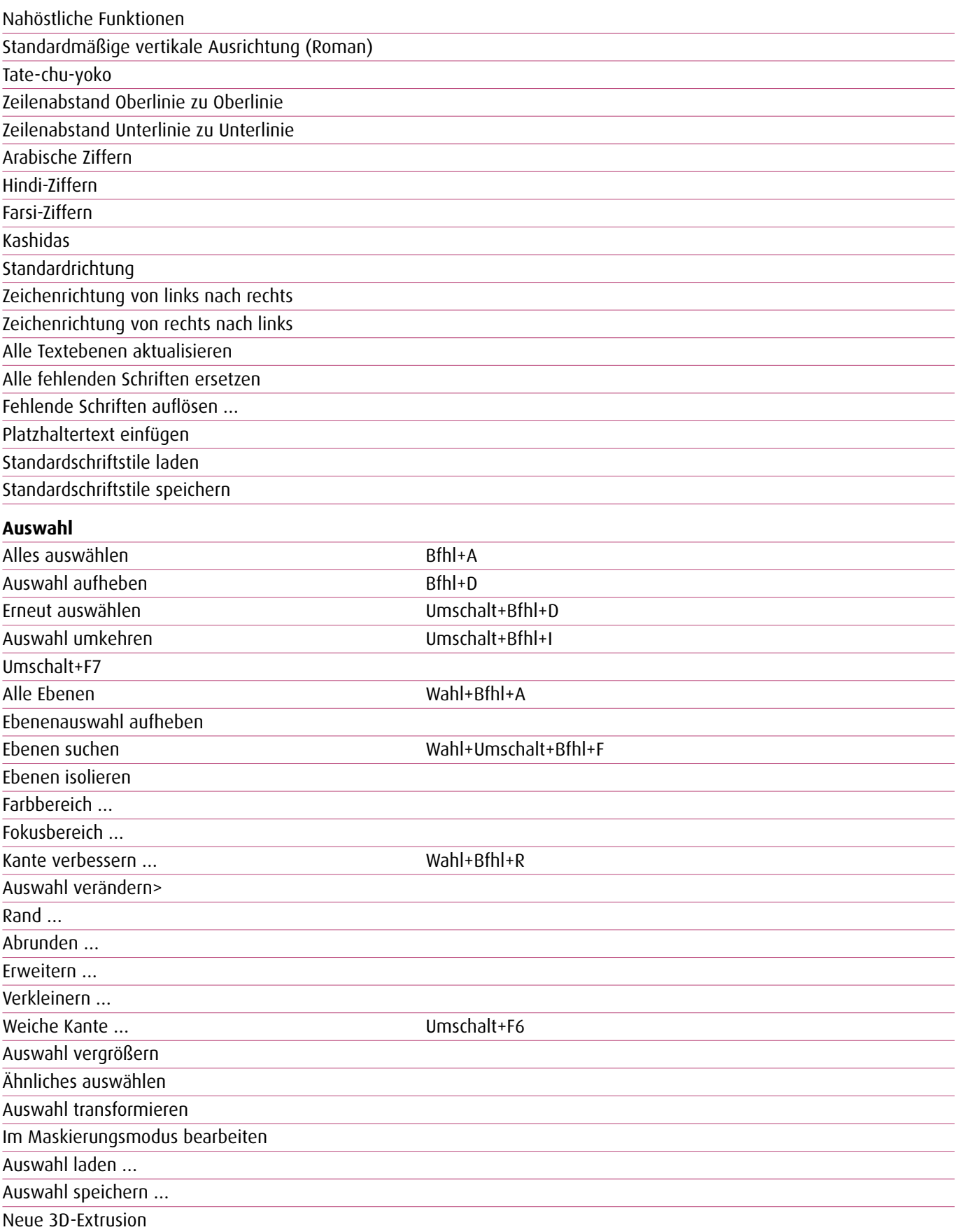

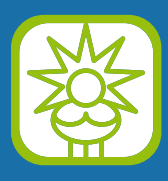

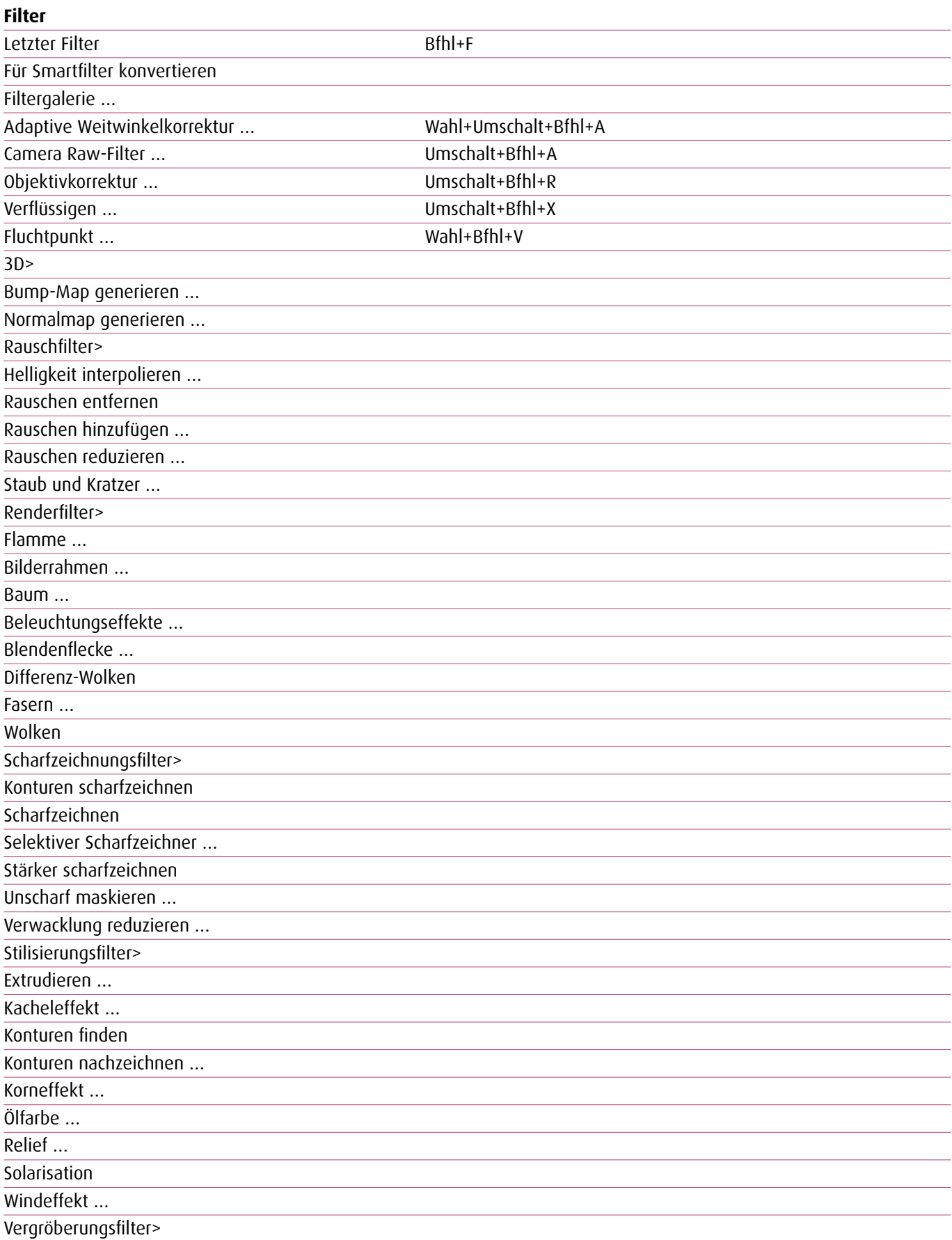

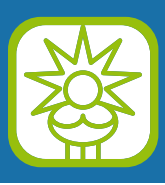

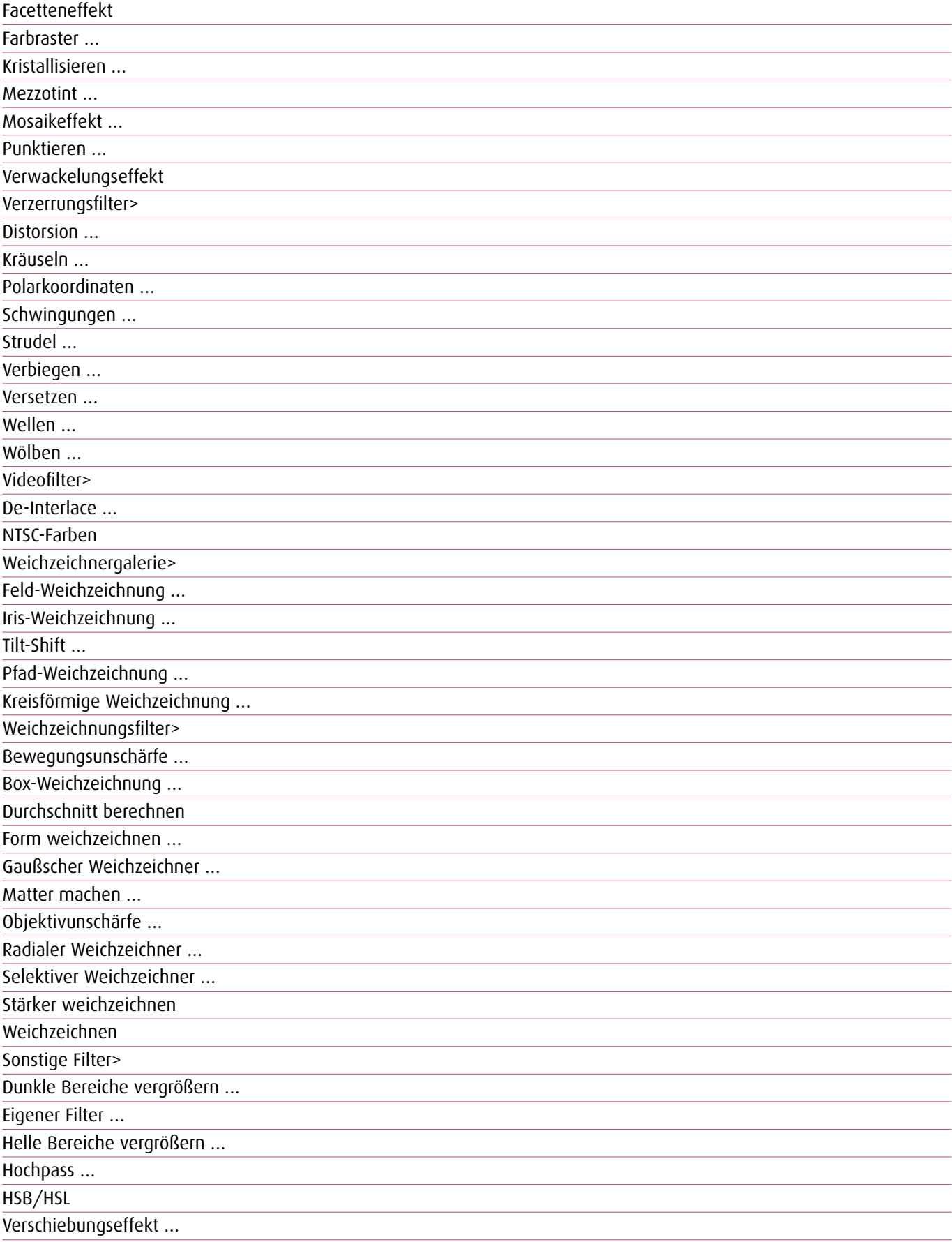

Filter online durchsuchen …

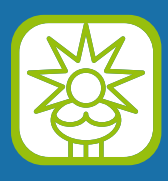

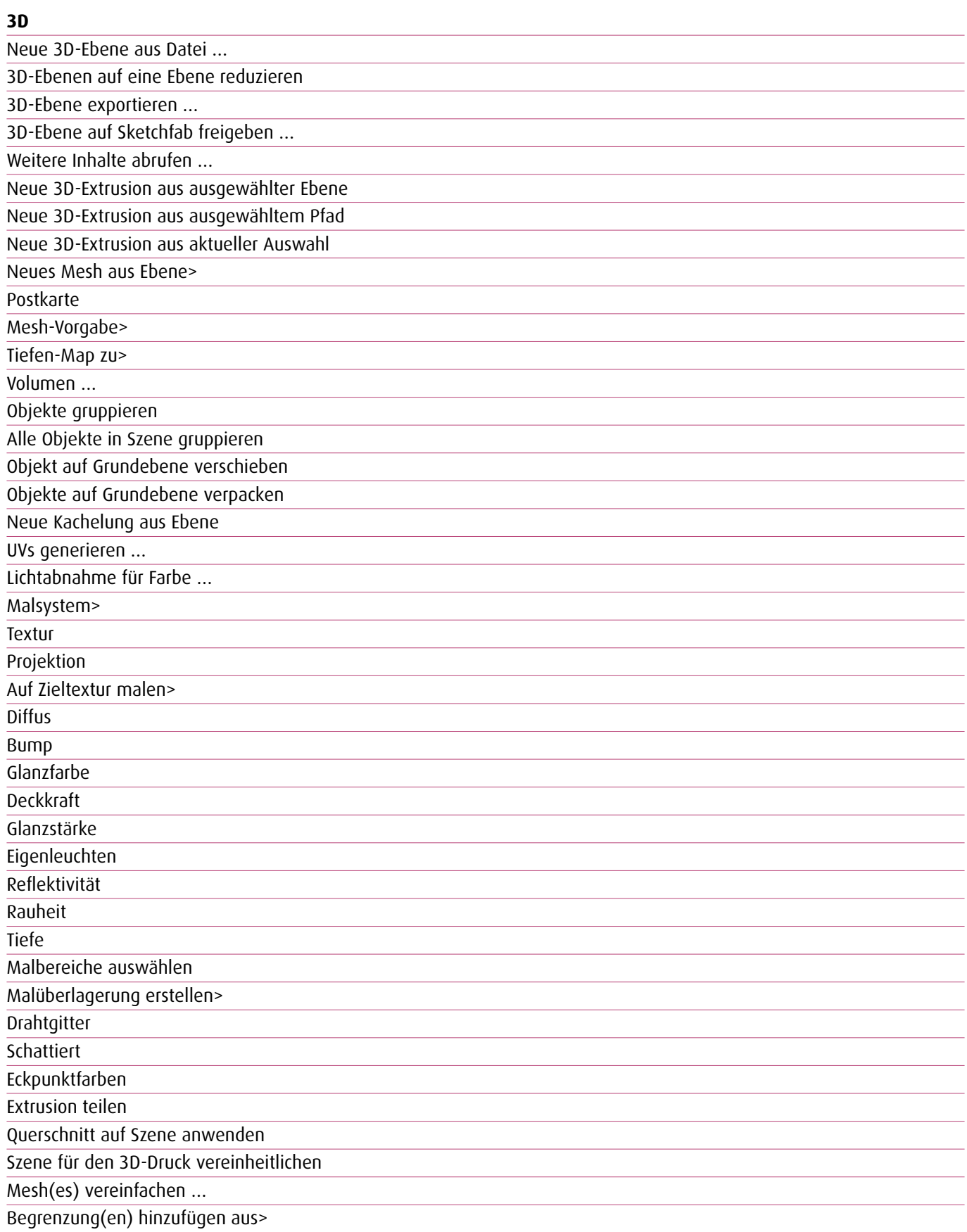

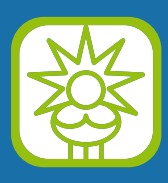

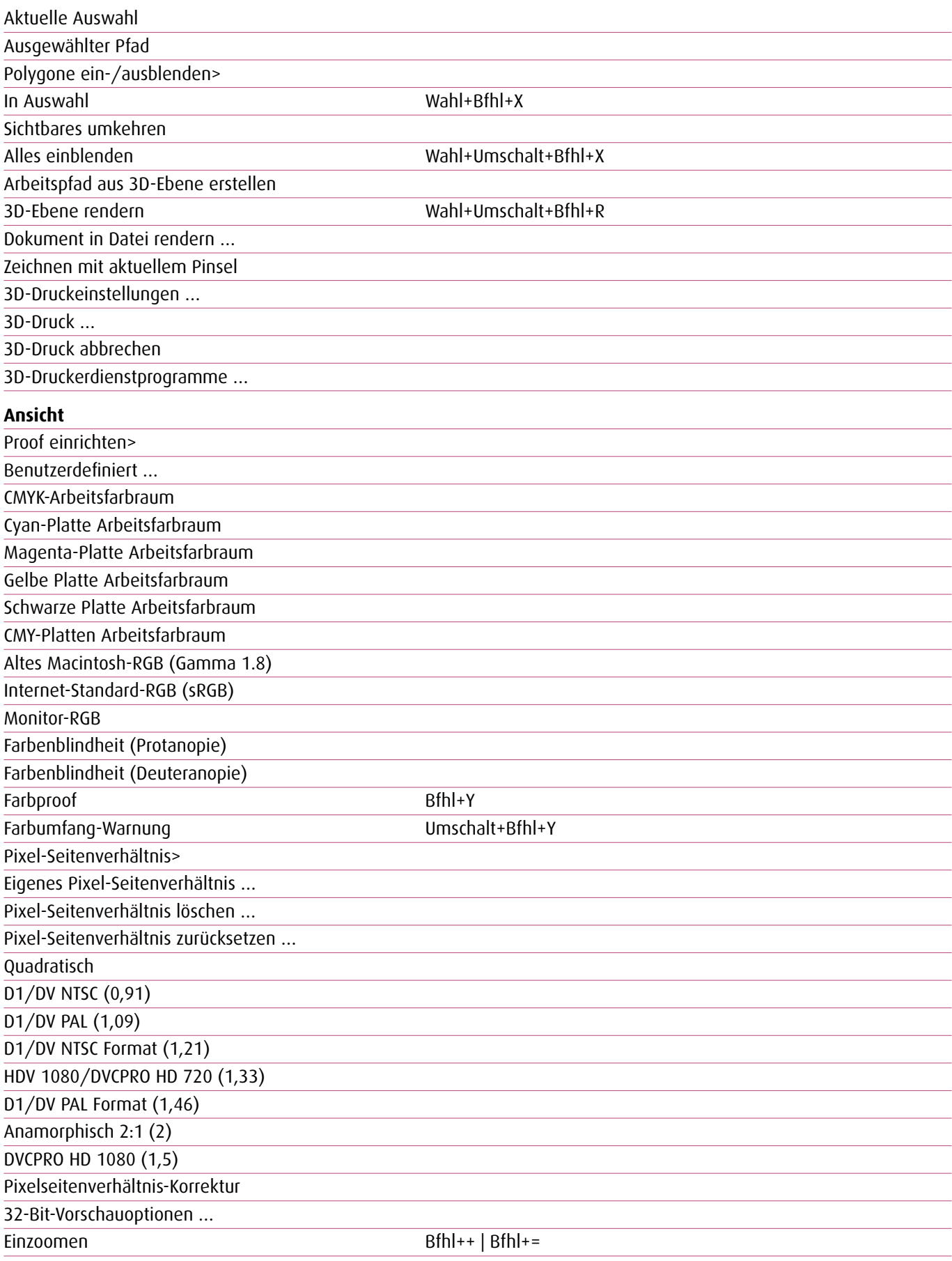

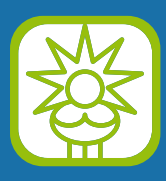

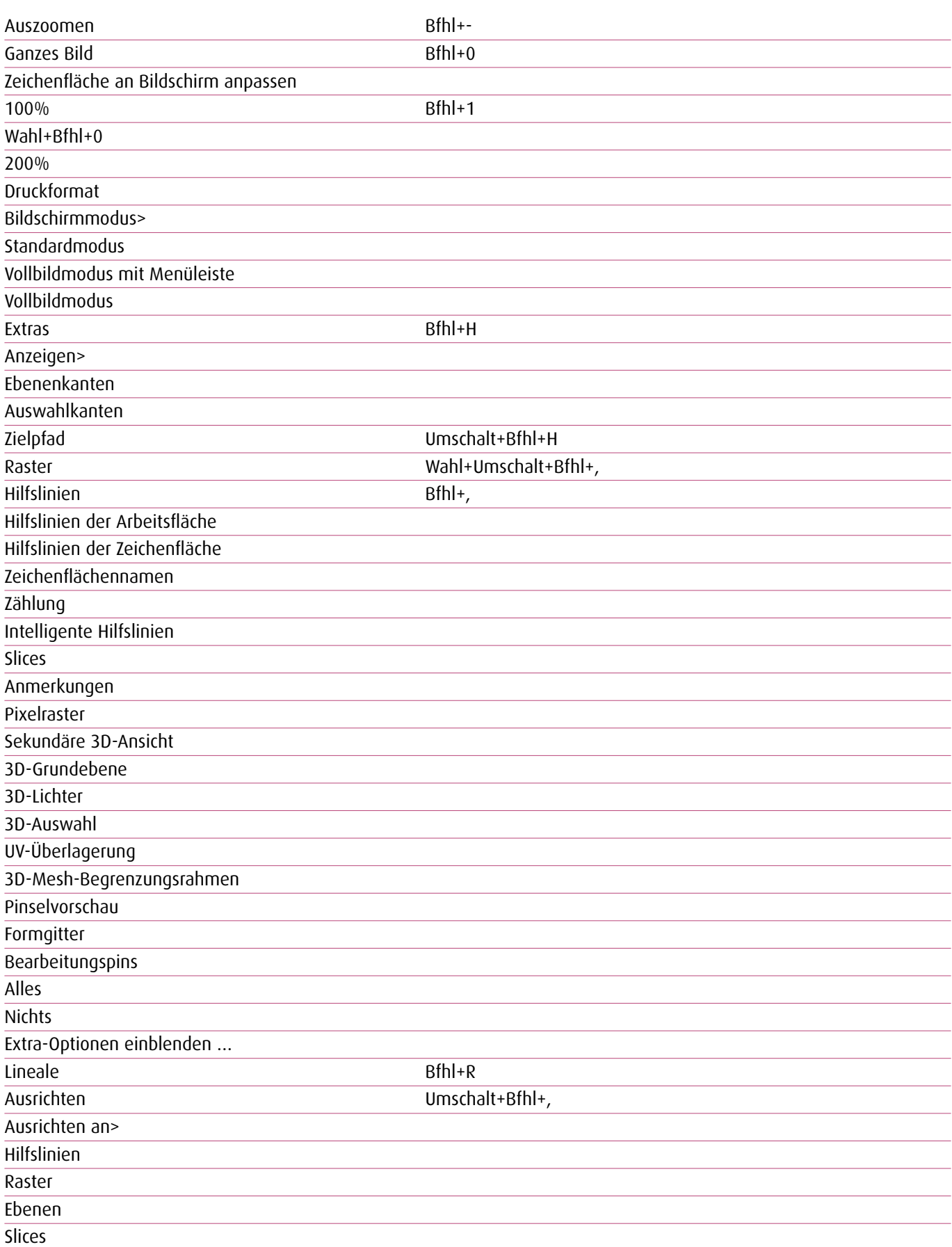

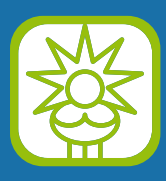

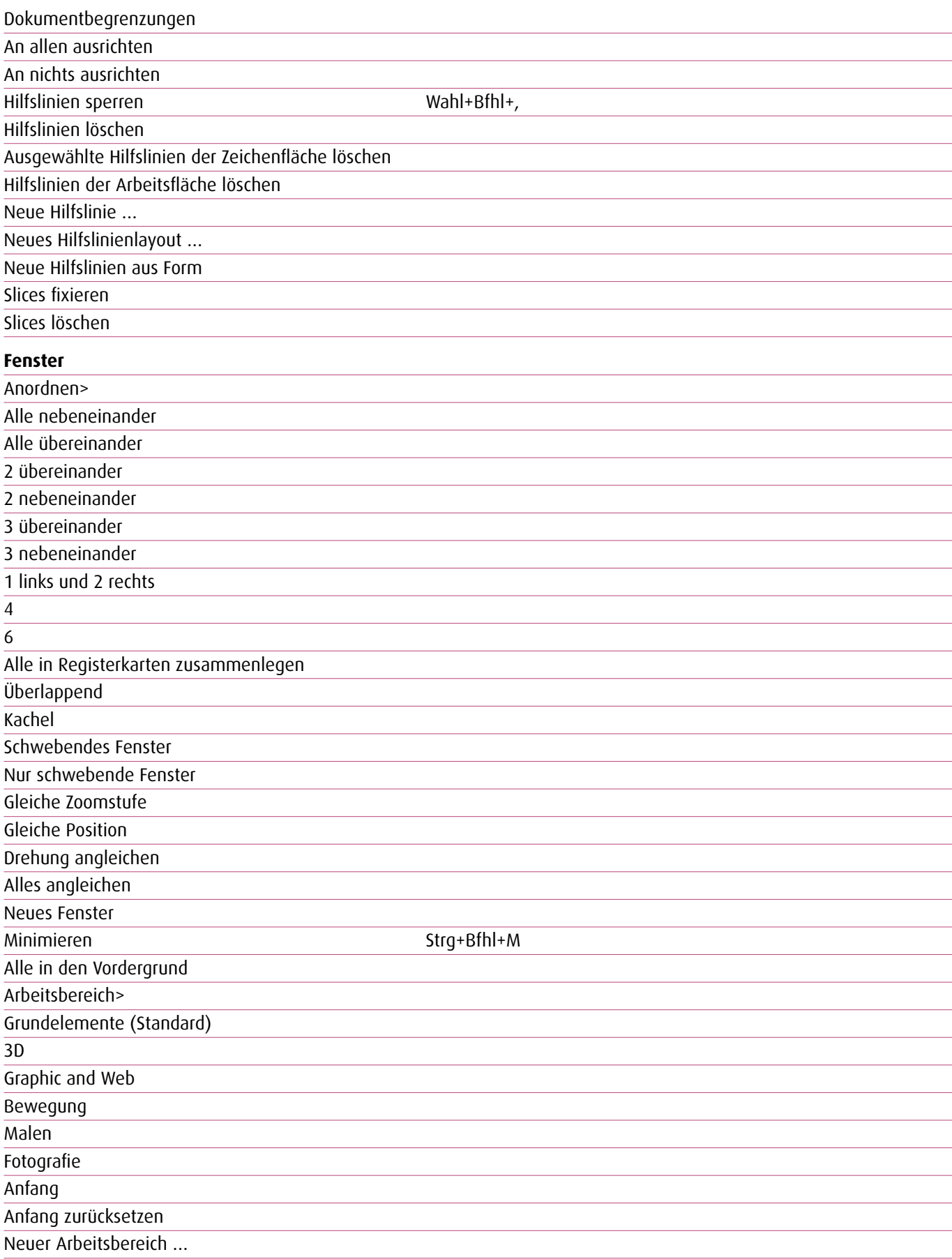

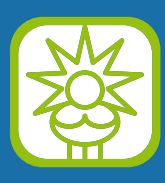

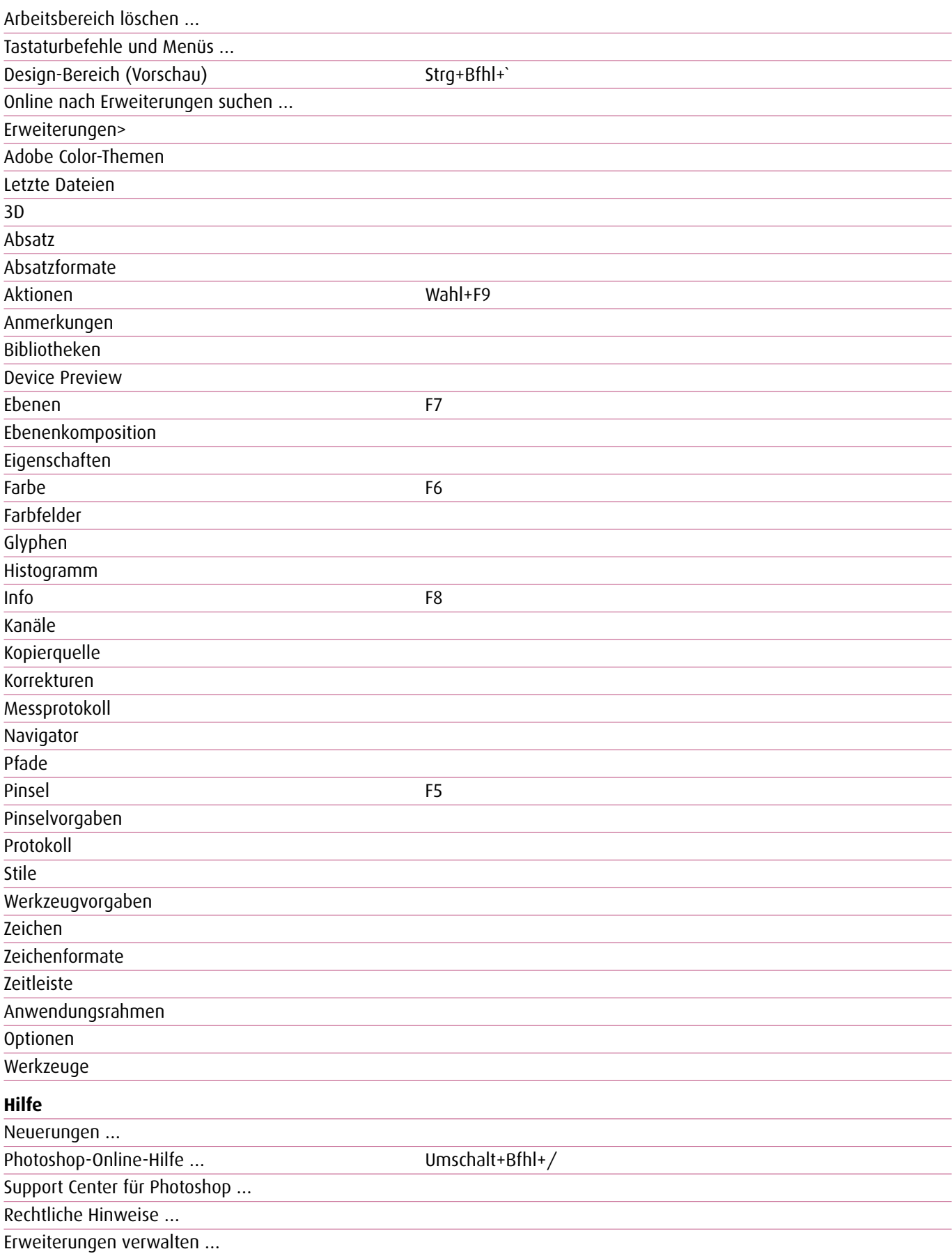

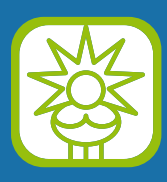

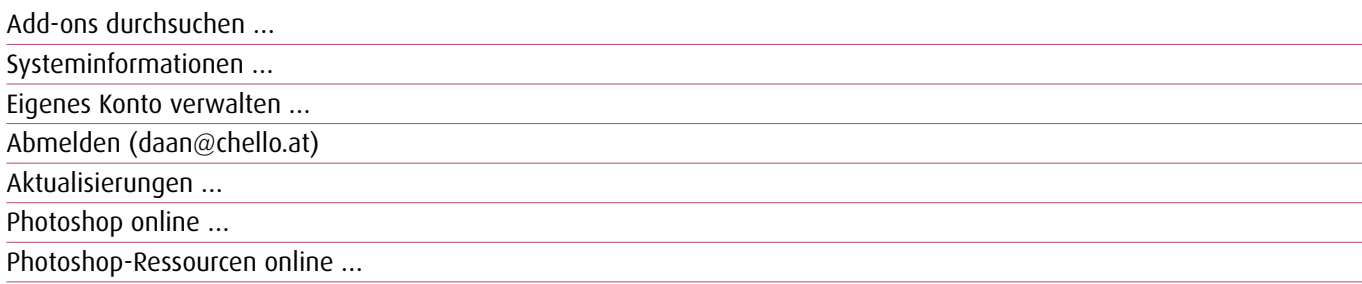

#### **Bedienfeldmenüs**

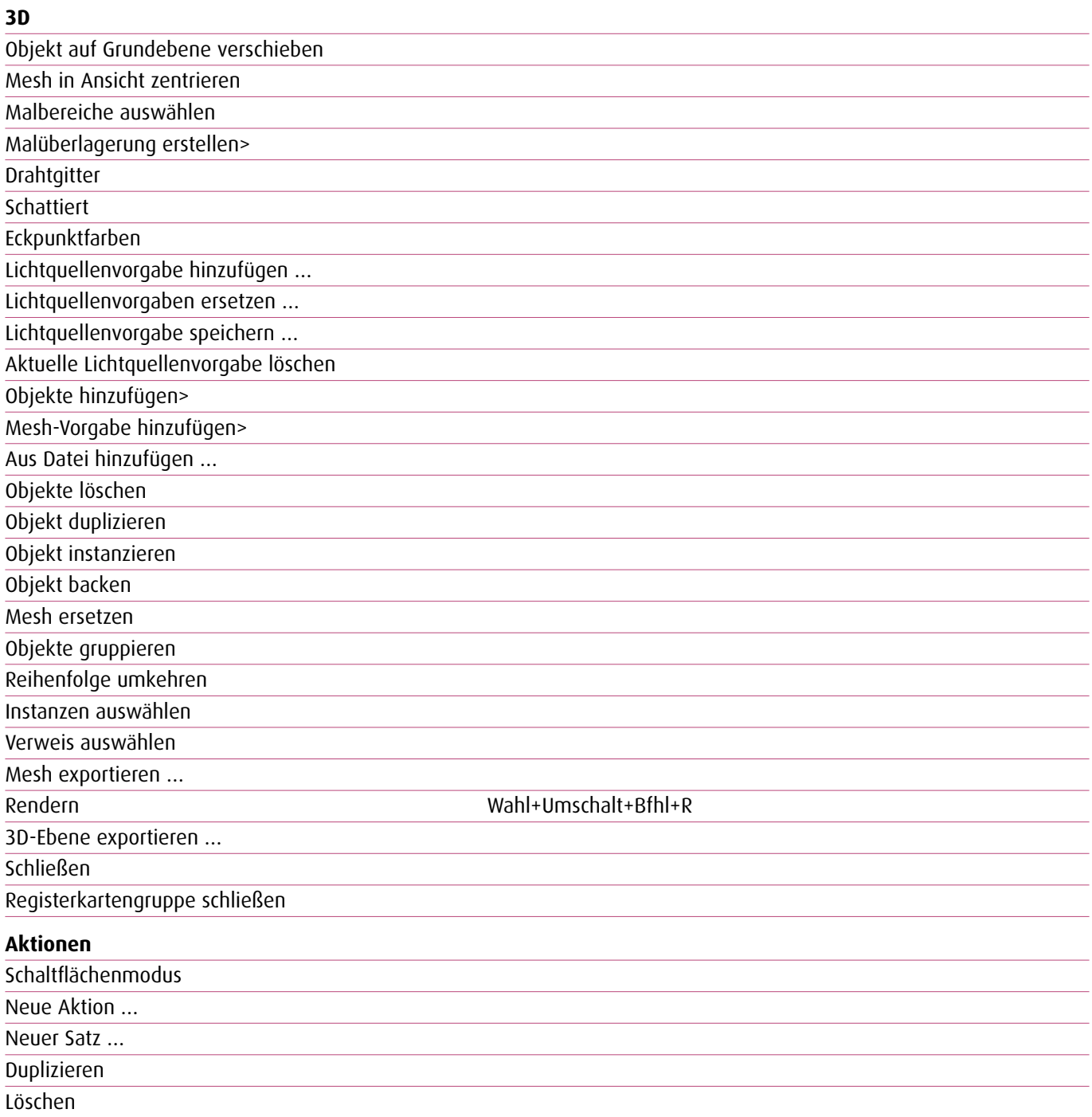

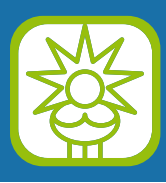

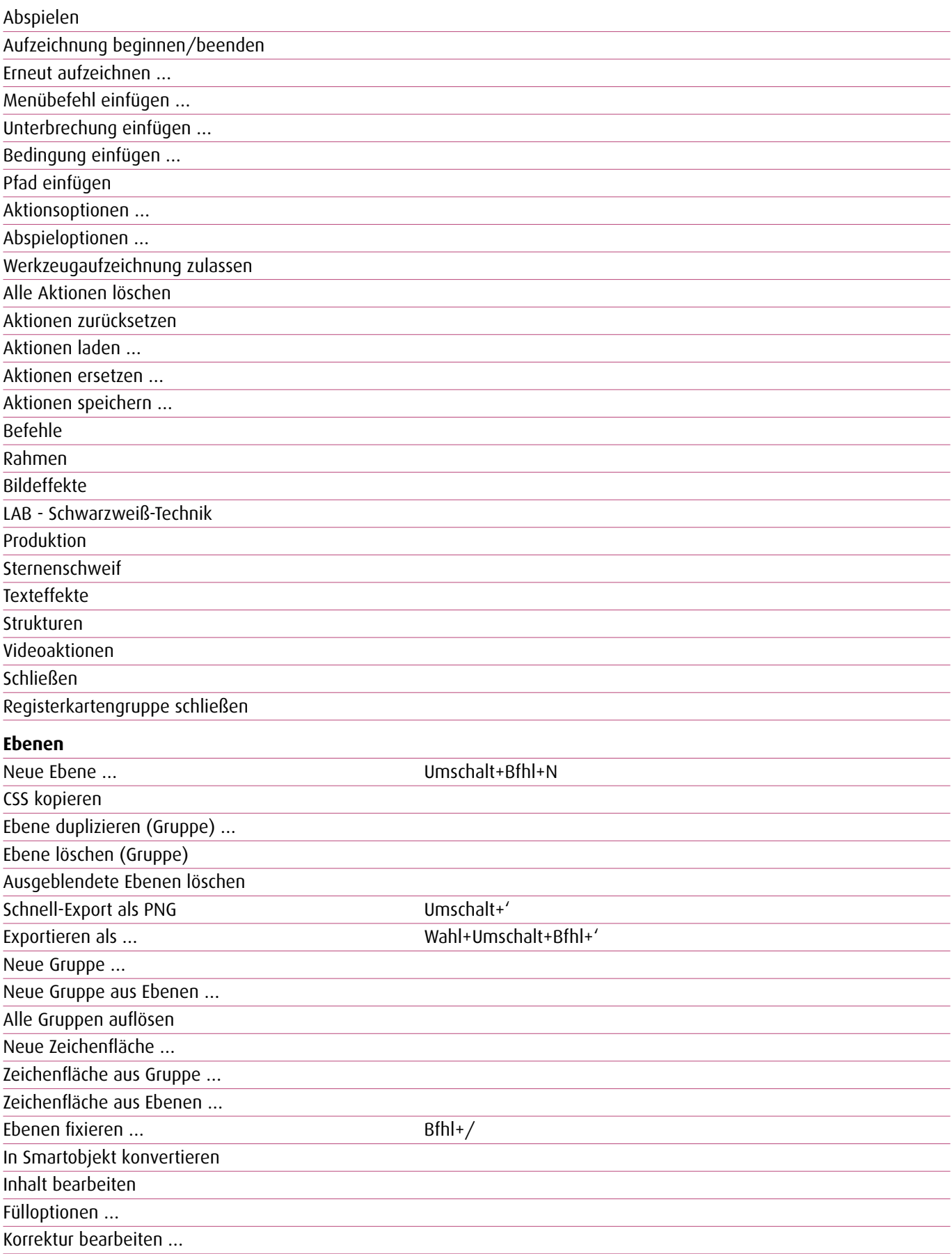

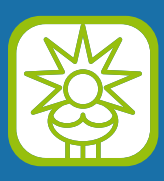

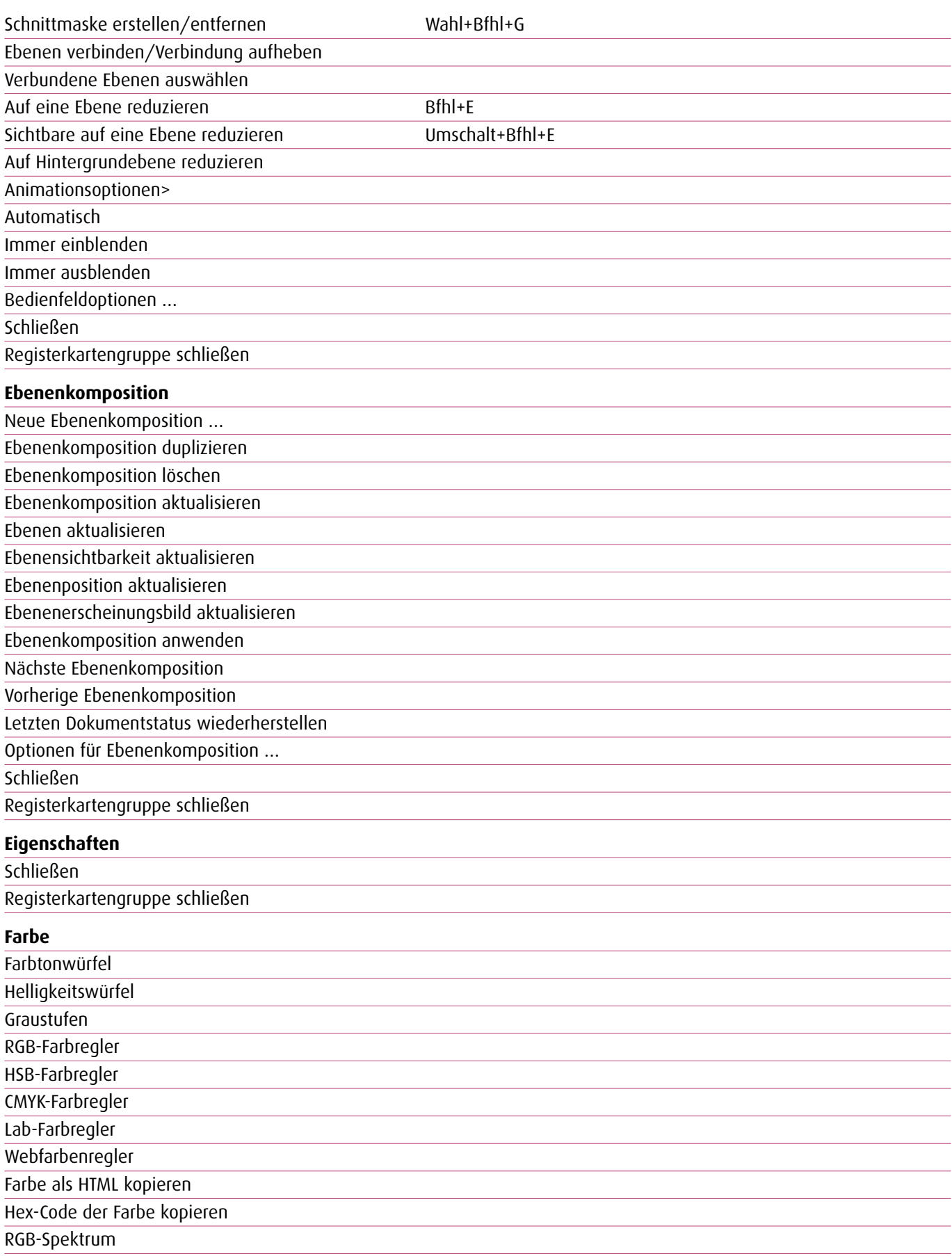

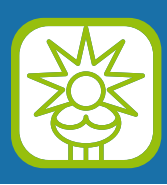

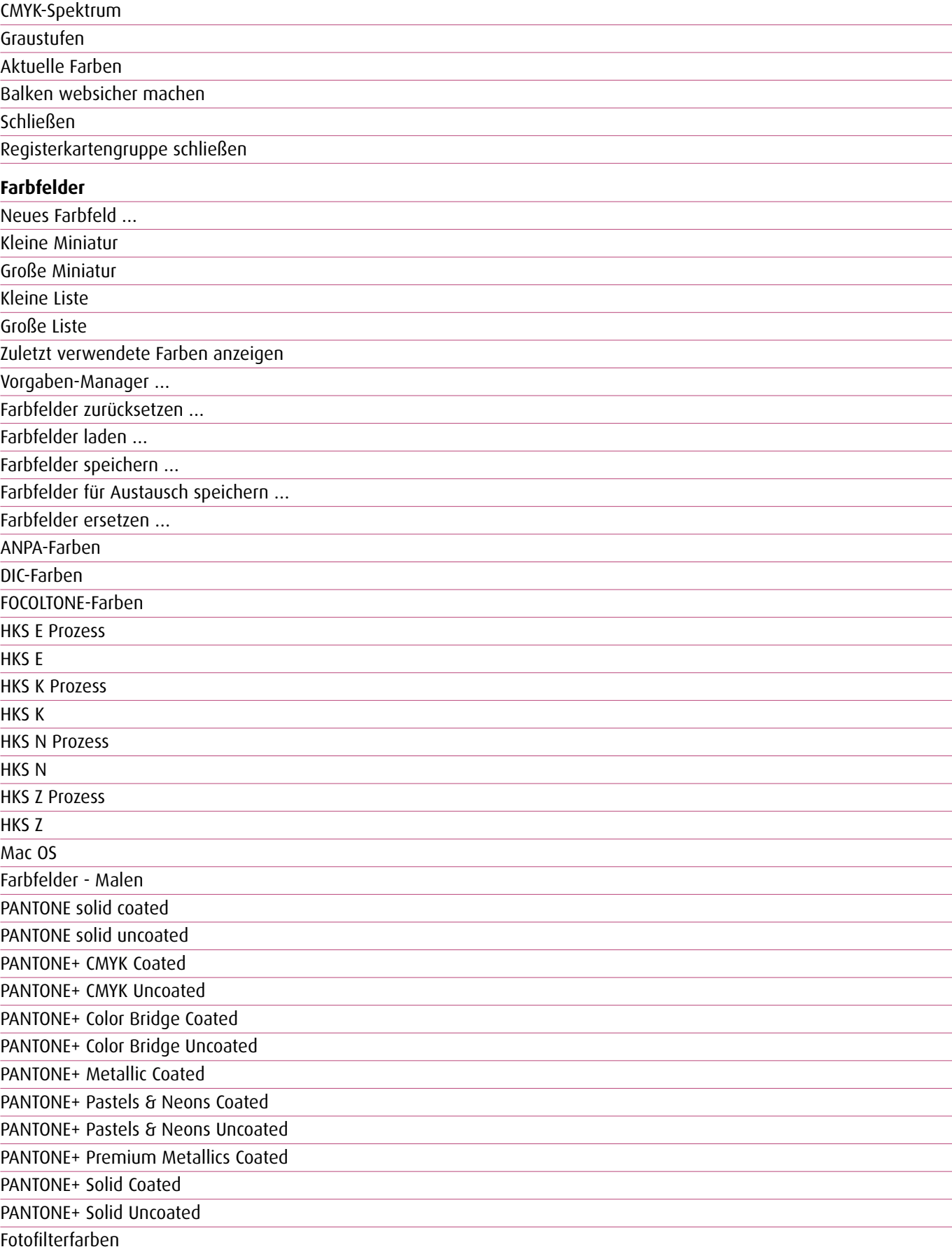

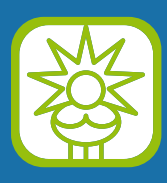

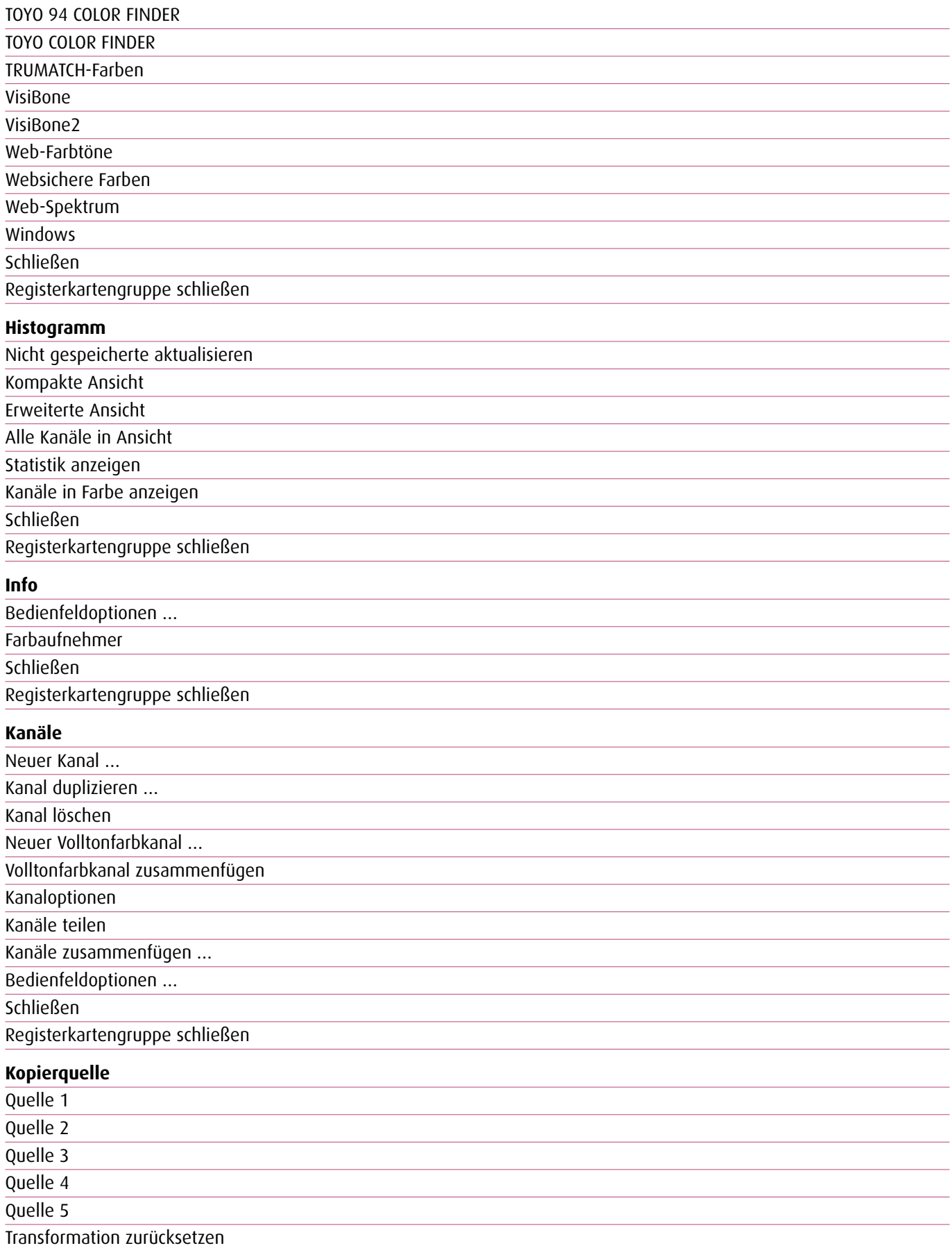

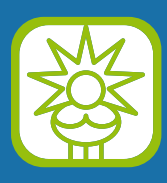

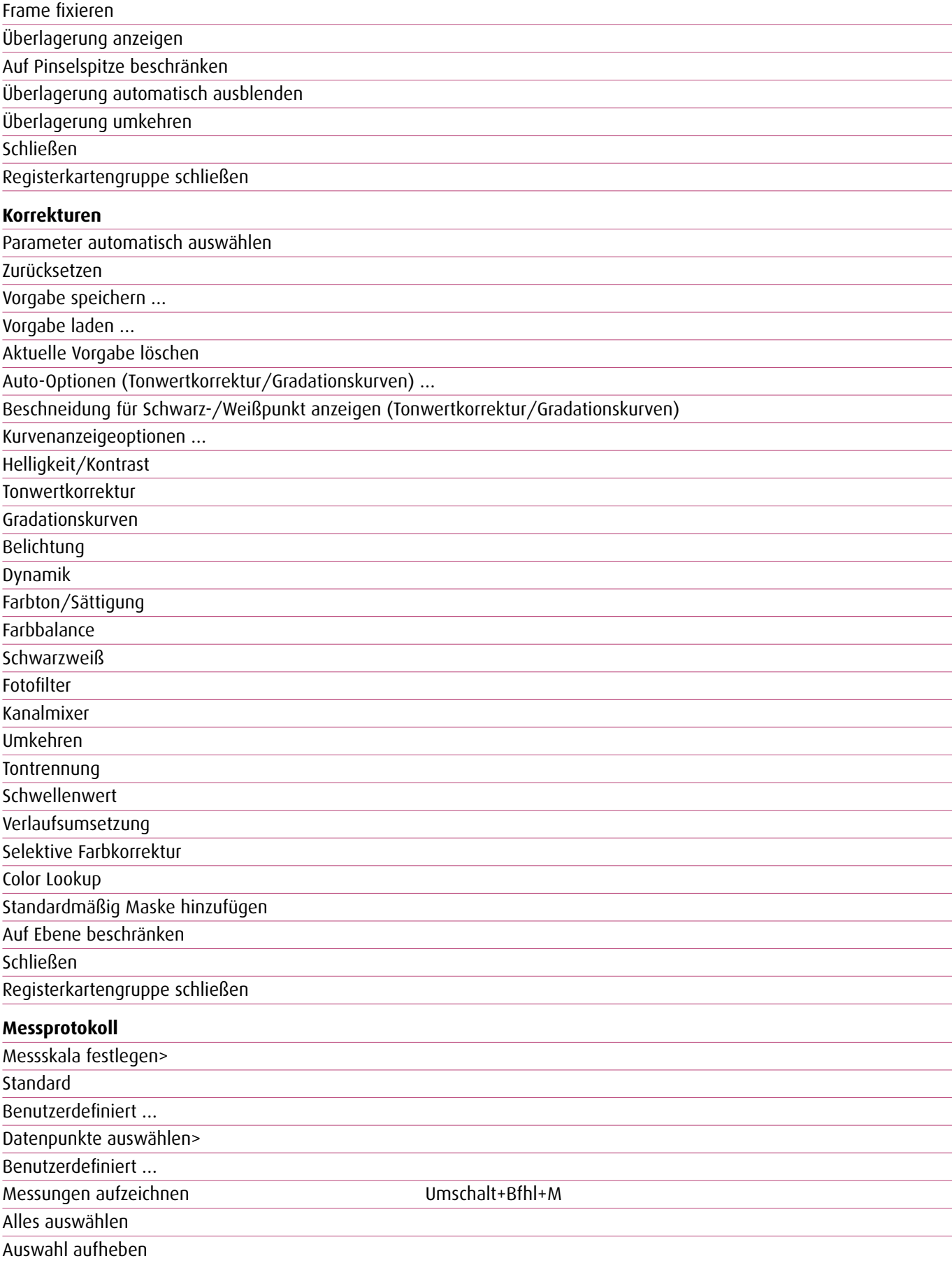

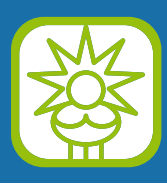

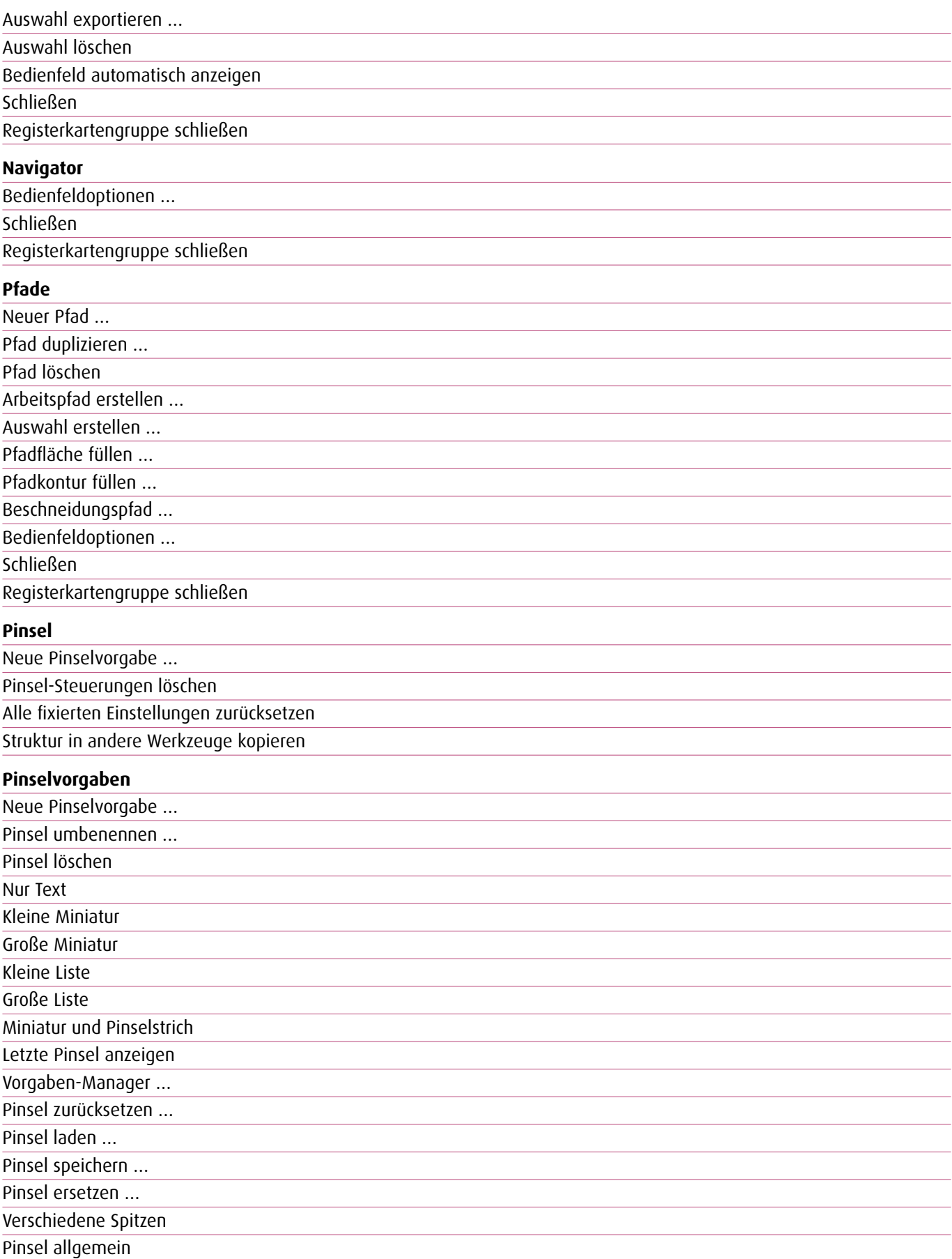

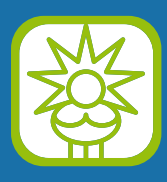

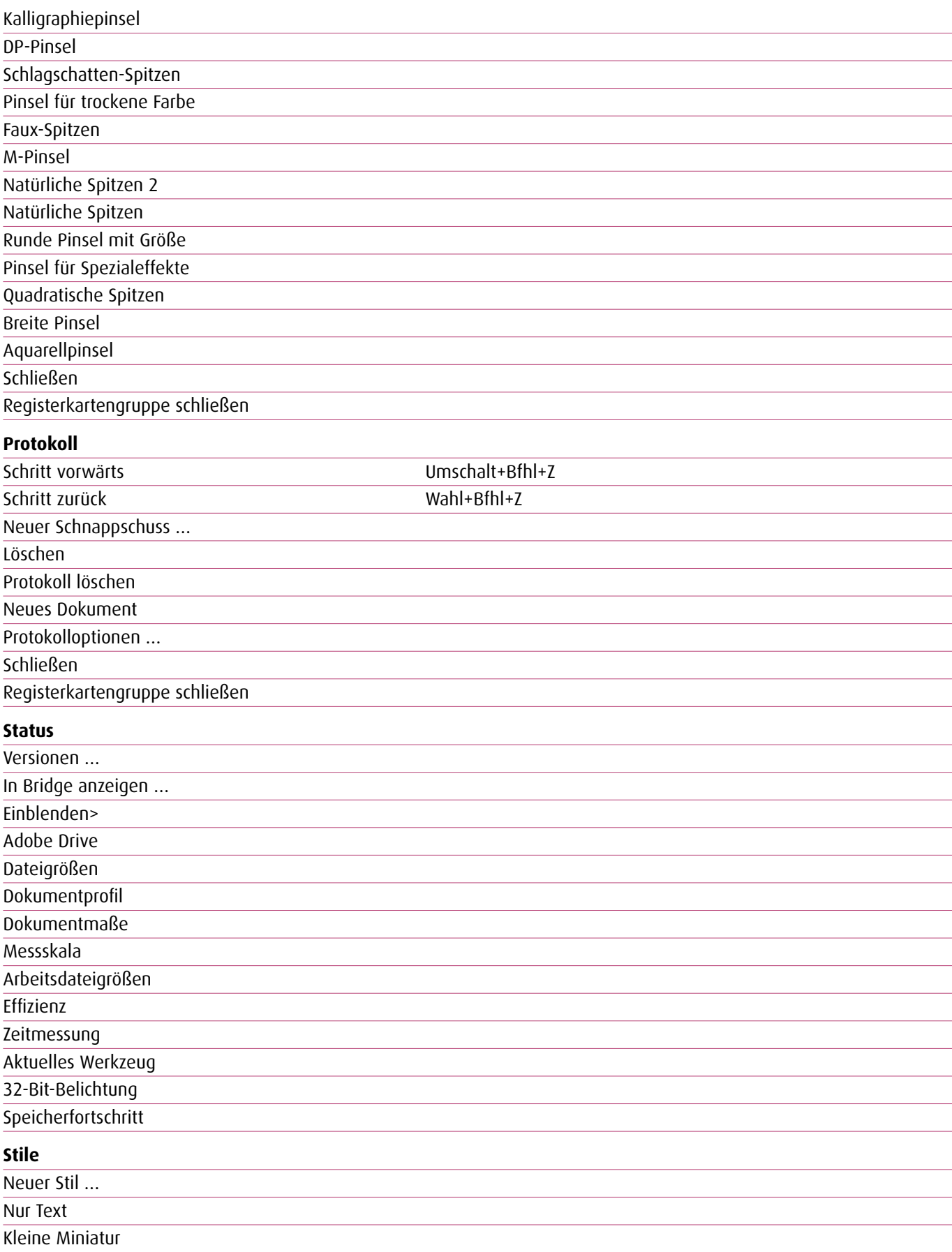

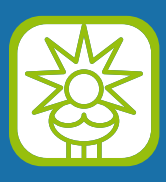

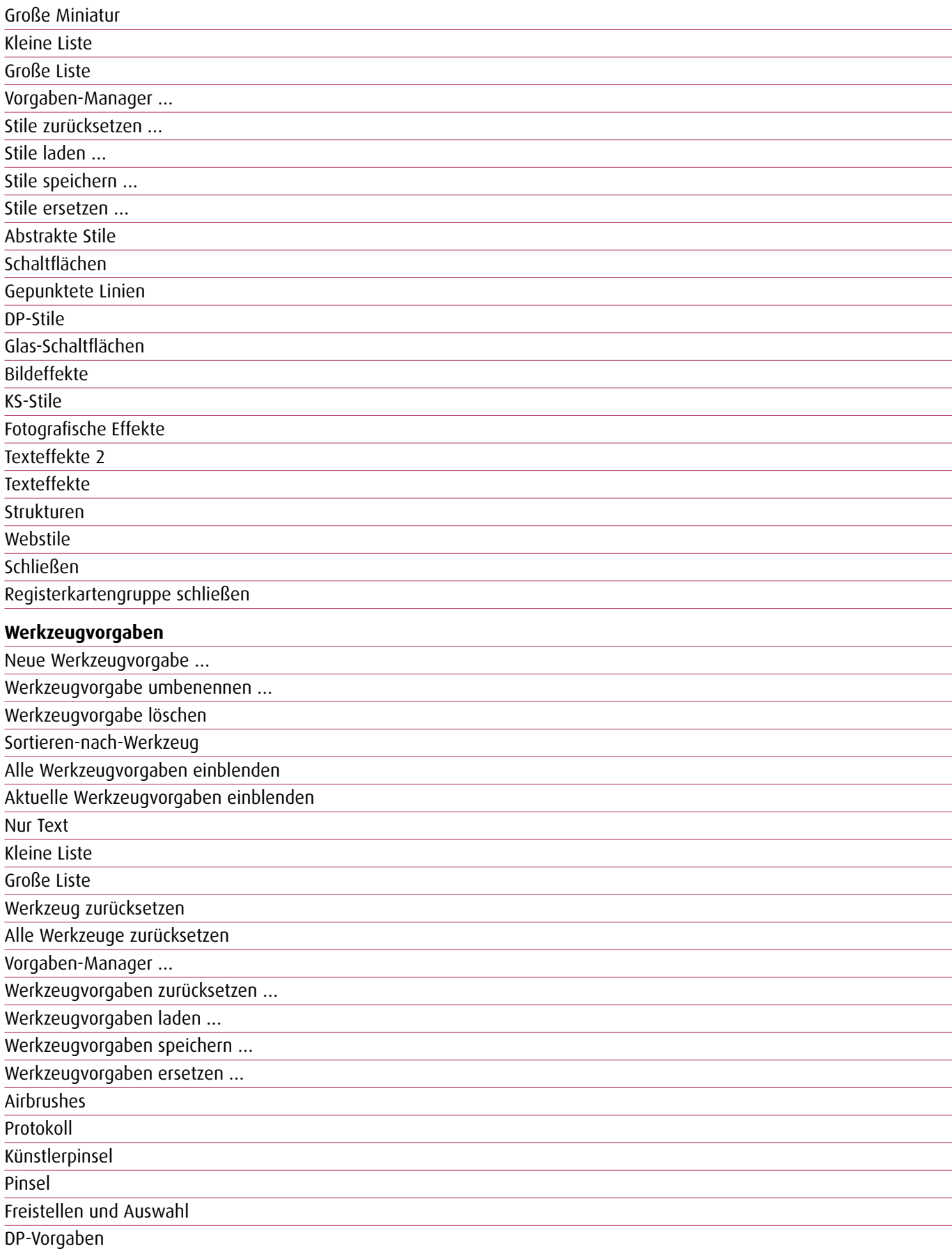

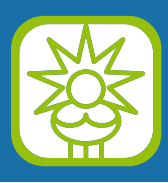

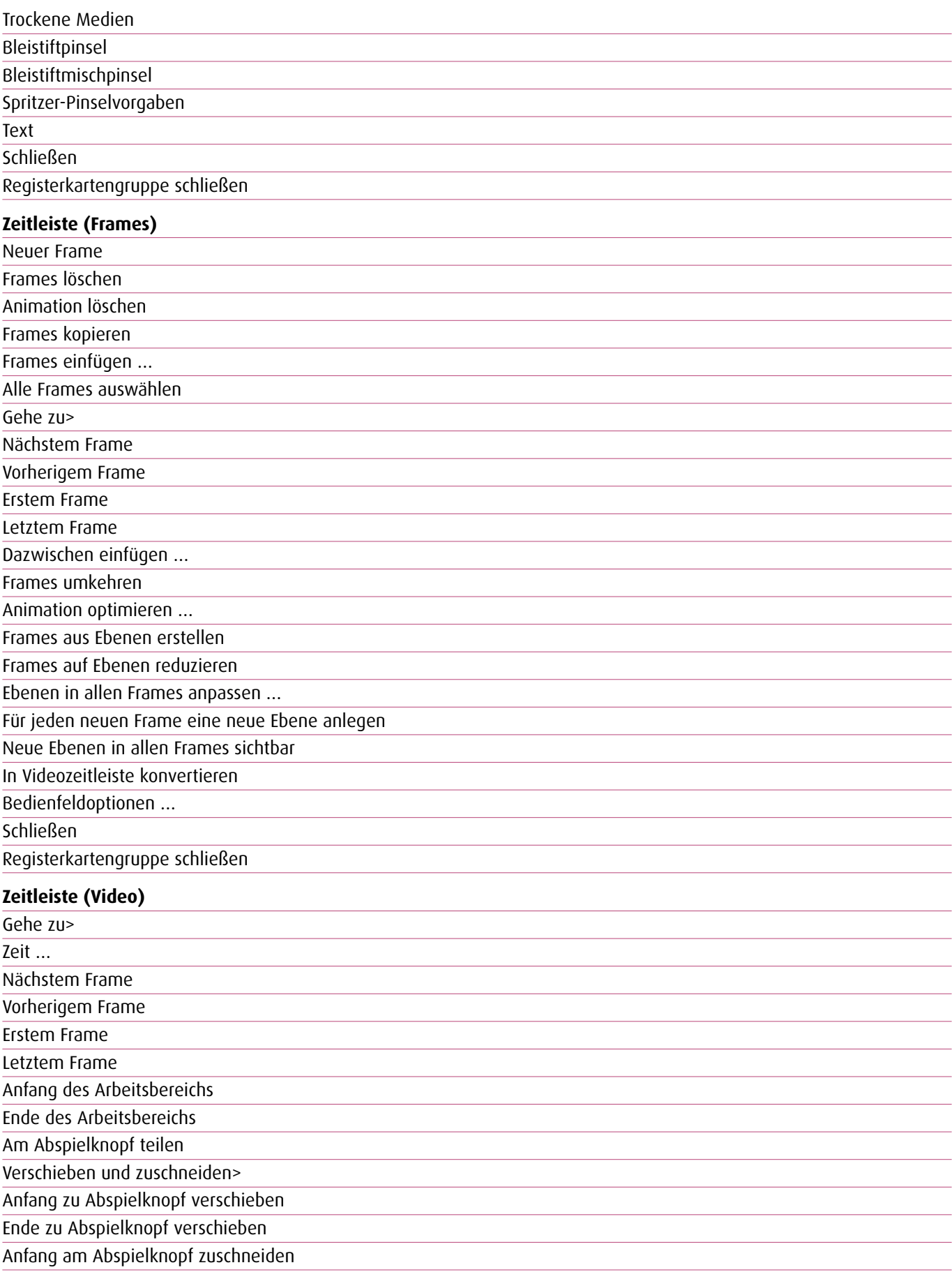

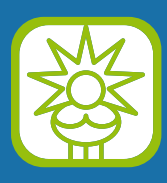

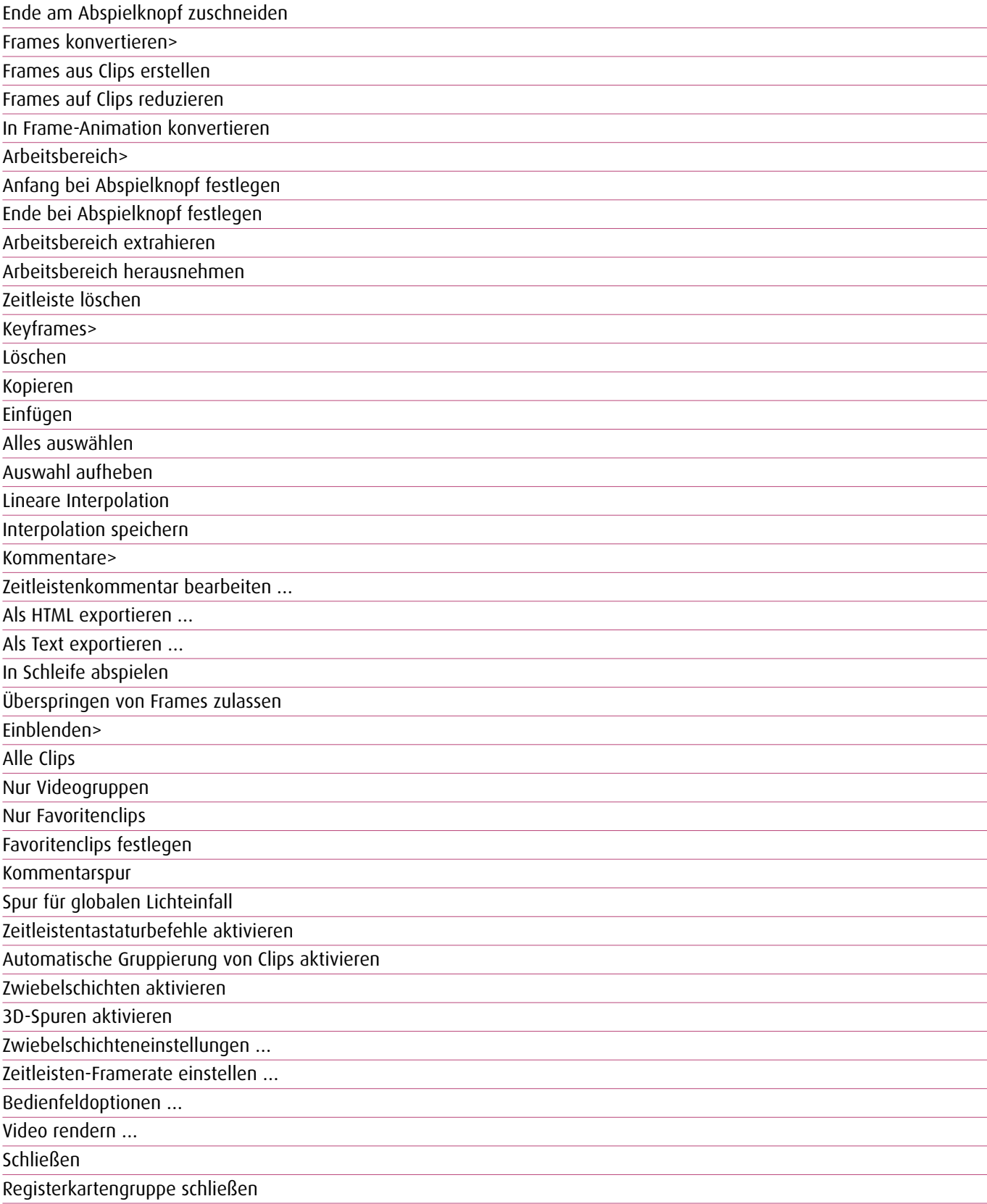

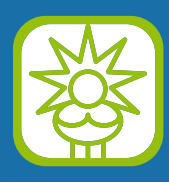

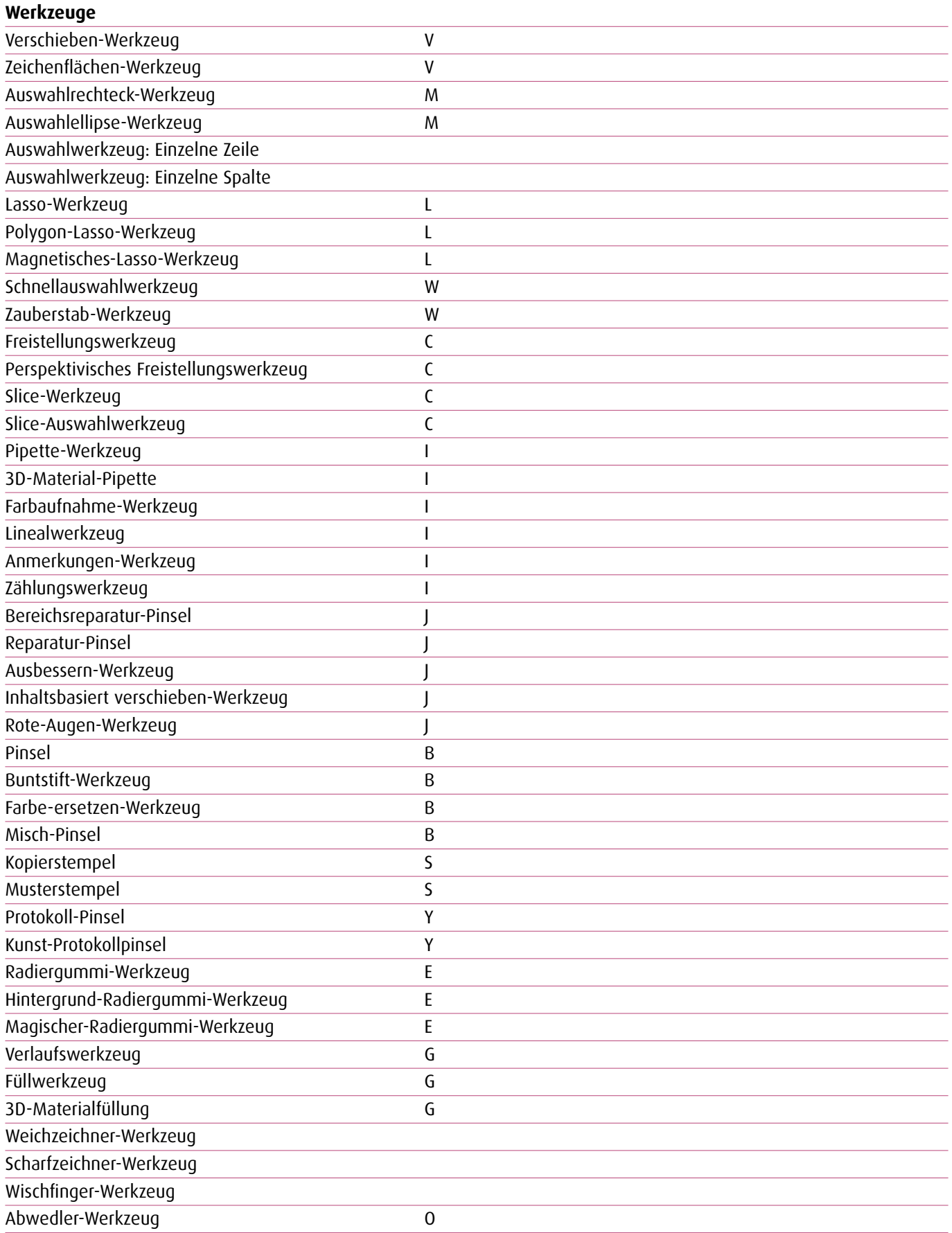

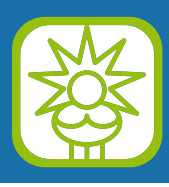

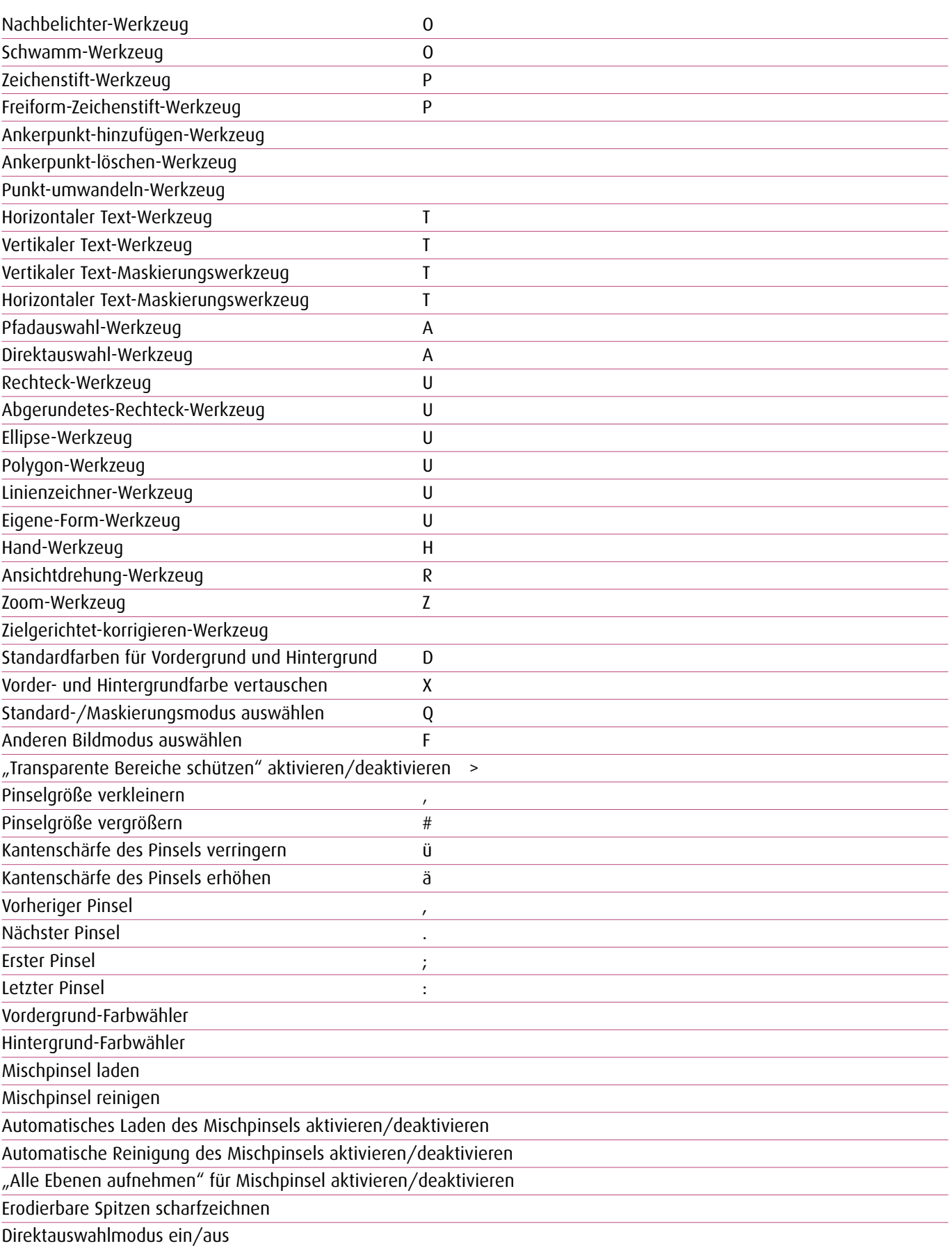